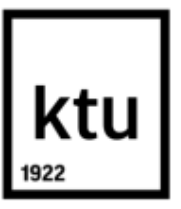

# **KAUNO TECHNOLOGIJOS UNIVERSITETAS MATEMATIKOS IR GAMTOS MOKSLŲ FAKULTETAS**

**Lina Kadikinaitė**

# **PENSIJŲ FONDŲ VEIKLOS MARKOVO MODELIAI**

Baigiamasis magistro projektas

**Vadovas** prof. dr. Eimutis Valakevičius

## **KAUNO TECHNOLOGIJOS UNIVERSITETAS MATEMATIKOS IR GAMTOS MOKSLŲ FAKULTETAS**

## **PENSIJŲ FONDŲ VEIKLOS MARKOVO MODELIAI**

Baigiamasis magistro projektas

**Taikomoji matematika (621G10003)** 

 **Vadovas** prof. dr. Eimutis Valakevičius 2016.05.27

> **Recenzentas** doc. dr. Dalius Makackas 2016.05.27

> > **Projektą atliko** Lina Kadikinaitė 2016.05.27

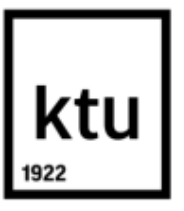

## **KAUNO TECHNOLOGIJOS UNIVERSITETAS** MATEMATIKOS IR GAMTOS MOKSLŲ FAKULTETAS Lina Kadikinaitė Taikomoji matematika 621G10003

# "Pensijų fondų veiklos Markovo modeliai" **AKADEMINIO SĄŽININGUMO DEKLARACIJA**

2016 m. gegužės mėn. 27 d.

Kaunas

Patvirtinu, kad mano, Linos Kadikinaitės, baigiamasis projektas tema "Pensijų fondų veiklos Markovo modeliai" yra parašytas visiškai savarankiškai ir visi pateikti duomenys ar tyrimų rezultatai yra teisingi ir gauti sąžiningai. Šiame darbe nei viena dalis nėra plagijuota nuo jokių spausdintinių ar internetinių šaltinių, visos kitų šaltinių tiesioginės ir netiesioginės citatos nurodytos literatūros nuorodose. Įstatymų nenumatytų piniginių sumų už šį darbą niekam nesu mokėjęs.

Aš suprantu, kad išaiškėjus nesąžiningumo faktui, man bus taikomos nuobaudos, remiantis Kauno technologijos universitete galiojančia tvarka.

> \_\_\_\_\_\_\_\_\_\_\_\_\_\_\_\_\_\_\_\_\_\_\_\_\_\_\_\_\_\_\_\_\_\_ \_\_\_\_\_\_\_\_\_\_\_\_\_\_\_\_ (vardą ir pavardę įrašyti ranka) (parašas)

Kadikinaitė, Lina. Pensijų fondų veiklos Markovo modeliai. Magistro baigiamasis projektas / vadovas prof. dr. Eimutis Valakevičius; Kauno technologijos universitetas, matematikos ir gamtos mokslų fakultetas.

Mokslo sritis: 000P Fiziniai mokslai.

Mokslo kryptis: 01P Matematika.

Reikšminiai žodžiai: Pensijų fondai, rizikos analizė, dalyvių migracija, tolydaus laiko Markovo grandinės, diskretaus laiko Markovo grandinės, homogeninis Markovo modelis, laike kintantis Markovo modelis, išplėstas laike kintantis Markovo modelis, įstrižainės korekcijos metodas, svertinės korekcijos modelis, EM algoritmas.

Kaunas, 2016. 59 p.

Lietuvos gyventojų demografinio senėjimo procesas kelia pavojų visiems pensijų fondams, todėl jų analizė, kaip niekada svarbi. Šio darbo tikslas – II pakopos pensijų fondų analizė. Projekto pradžioje pristatoma Lietuvoje veikiančių II pakopos pensijų fondų klasifikaciją ir atliekama dalyvių migracijos bei grynųjų aktyvų analizė paskutiniams 5 metams. Norint įvertinti II pakopos pensijų fondų rizikingumą siūloma analizuoti jų dalyvių migraciją naudojant Markovo grandines. Tyrimo metu pristatomi ir išbandomi šeši skirtingi modeliai šešioms skirtingoms grandinėms. Kiekvienam modeliui įvertinamos paklaidos, ir kiekvienai grandinei parenkamas geriausias modelis. Projekto išvadose pateikiama investavimo rekomendaciją įvertinus II pakopos pensijų fondų prognozes 2025 metams.

Kadikinaitė, Lina. Pension funds' performance Markov models: Master's thesis in applied mathematics / supervisor prof. dr. Eimutis Valakevičius. The Faculty of Mathematics and Natural Sciences, Kaunas University of Technology.

Research area: 000P Physical sciences.

Research field: 01P Mathematics.

Key words: Pension funds, risk analysis, customers' migration, continuous time Markov chains, discrete time Markov chains, homogeneous Markov model, time-varying Markov model, extended time-varying Markov model, diagonal adjustment method, weighted adjustment method, EM algorithm.

Kaunas, 2016. 59 p.

Population ageing in Lithuania is causing serious problems for all pension funds making their analysis a foremost concern. The main objective of this thesis is the analysis of II pillar pension funds that are currently active in Lithuania. At the beginning of this thesis the reader is introduced to the classification of said pension funds as well as the analysis of the change in their net assets and number of participants during the last 5-year period. In order to estimate the risk associated with II pillar pension funds we introduce the notion of risk analysis based on participants' migrations. These migrations are introduced as six different Markov chains. Each chain is analyzed using three of six presented methods. The best method is chosen based on prediction errors. After analyzing all Markov chains the reader is presented with safest investment strategy for year 2025.

# **Turinys**

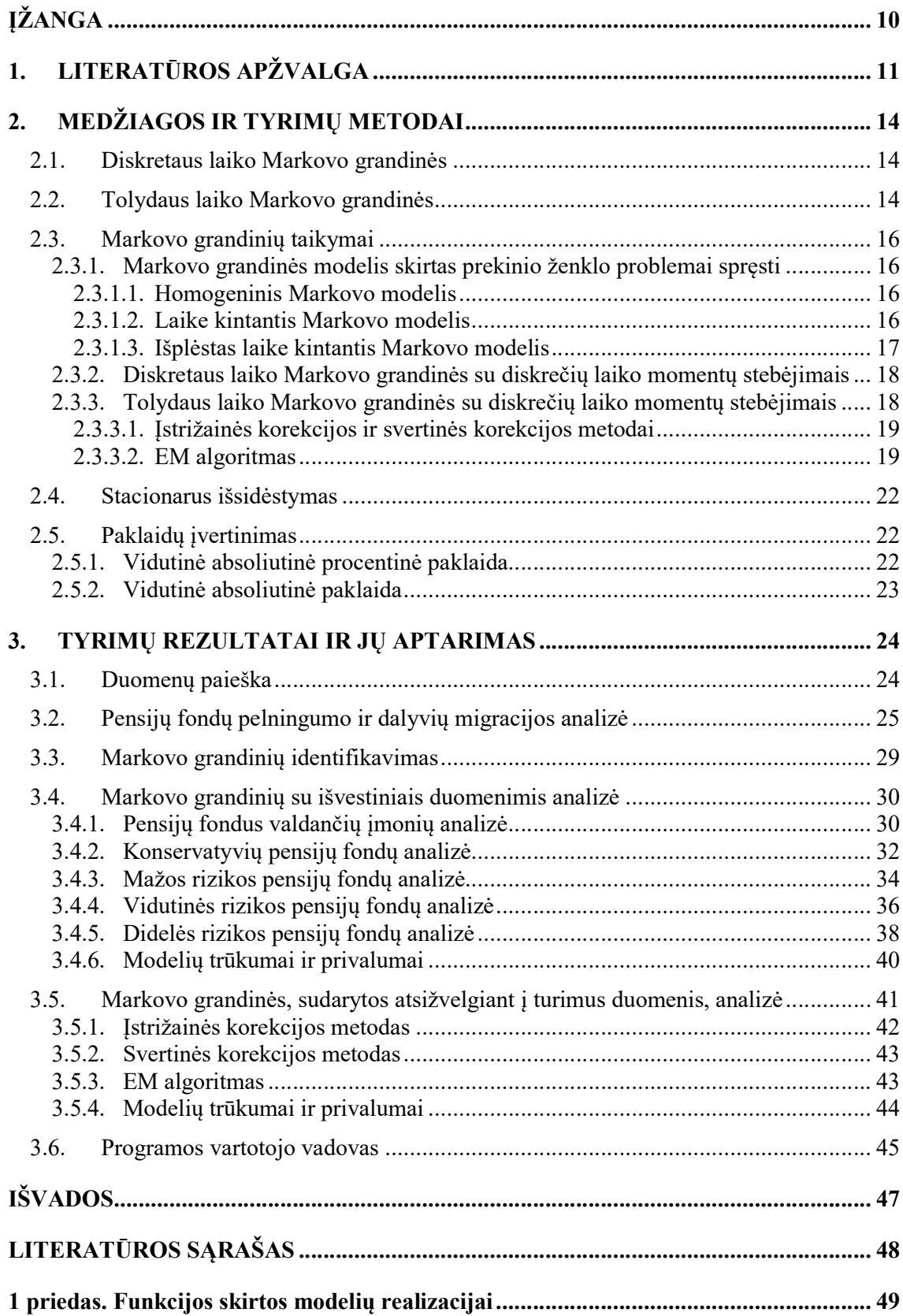

# Santrumpos ir žodynas

Darbe naudojamos santrumpos:

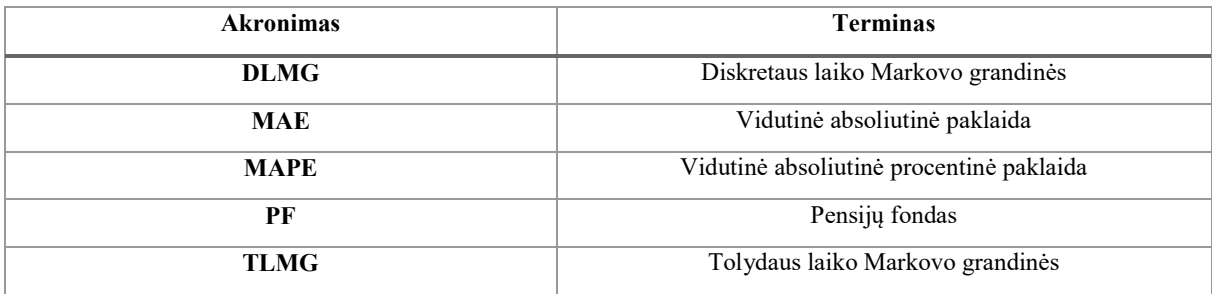

Naudojamos terminologijos vertimas į anglų kalbą:

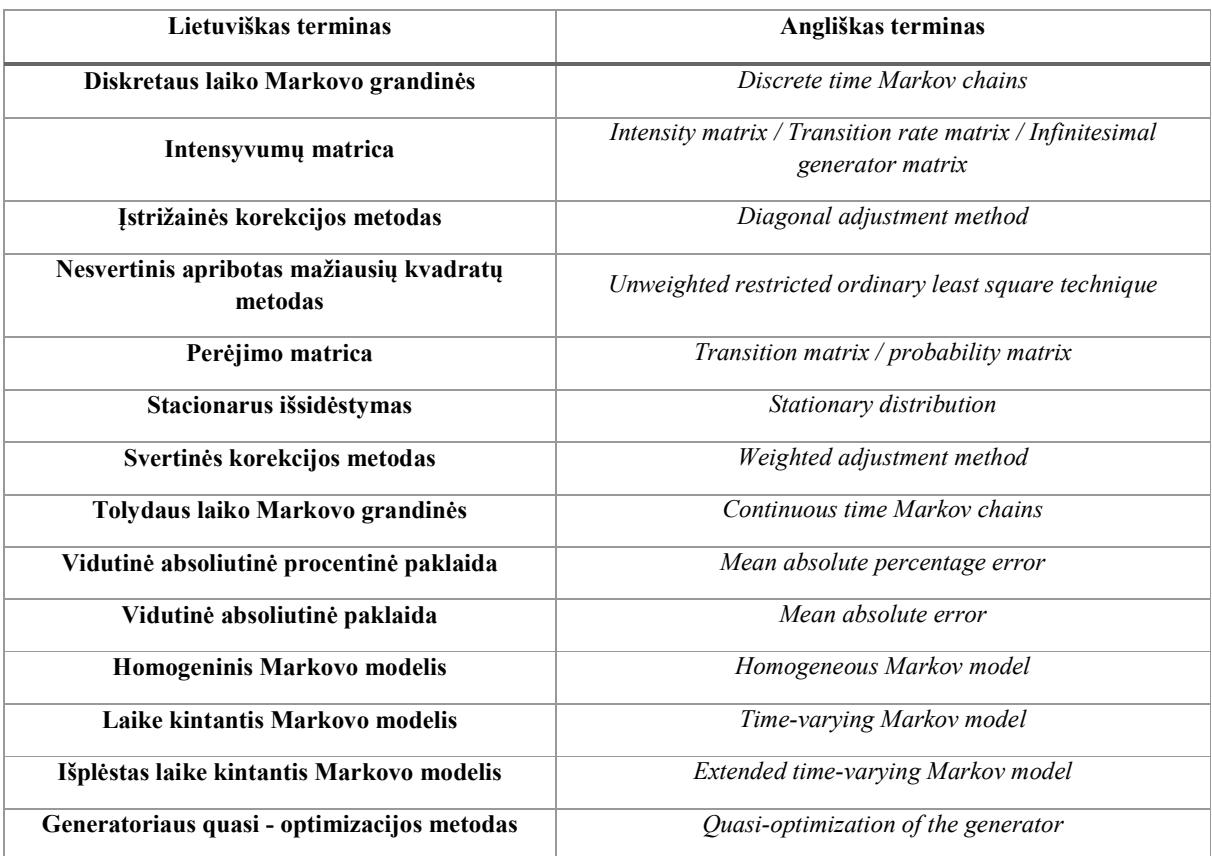

# Paveikslėlių sąrašas

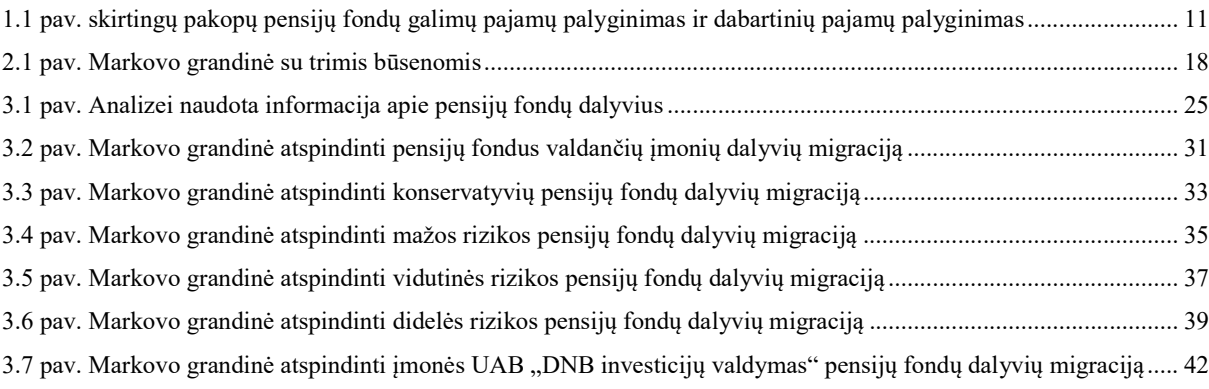

# Lentelių sąrašas

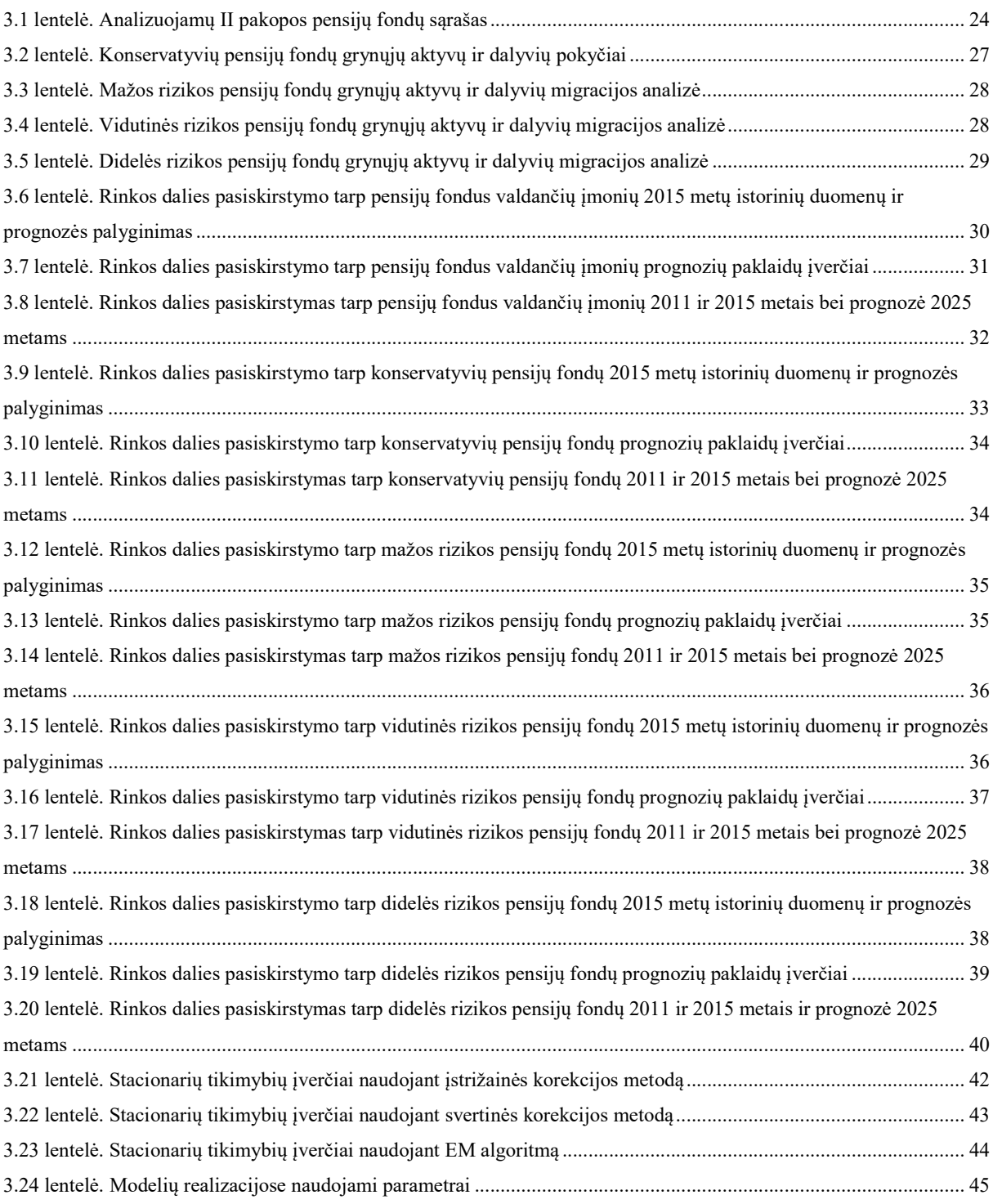

## **ĮŽANGA**

Vadovaujantis Lietuvos Statistikos departamento duomenimis per paskutinius 15 metų kiekvieną mėnesį Lietuvoje mirė daugiau žmonių, nei gimė naujagimių. Tai reiškia, kad artimiausiu metu į darbo rinką ateis mažiau darbuotojų, nei išeis į pensiją. Ši neigiama kaita kelia rimtą iššūkį visiems Lietuvoje veikiantiems pensijų fondams. Fondai, kurių augimas neigiamas gali atsidurti situacijoje, kai aktyvūs dalyviai taps nepajėgūs išlaikyti pasyvius. Dėl šios priežasties šiame darbe pristatysime pensijų fondų rizikos įvertinimą pagrįstą dalyvių migracija.

Šiame darbe pensijų fondų analizei siūloma naudoti Markovo grandinės. Jos leidžia modeliuoti dalyvių migraciją yra pakankamai universalios ir pasižymi stochastiškumu.

Darbo eigoje aptariama Lietuvos respublikoje egzistuojanti pensijų sistema ir išskiriami skirtingi pensijų fondų tipai. Pimas skyrius skirtas literatūros apžvalgai. Antrame skyriuje pristatoma tolimesniuose skyriuose naudojama metodika. Trečiame skyriuje aprašoma tyrimo eiga, pritaikytų metodų rezultatai ir identifikuojamas geriausias pensijų fondas. Skyriaus pabaigoje pateikiamas sukurtų programų vartotojo vadovas.

Darbo tikslai ir uždaviniai:

- Susipažinti su Lietuvos Respublikos pensijų sistema;
- Atlikti II pakopos pensijų fondų analizę;
- Peržvelgti galimas pensijų kaupimo strategijas;
- Išnagrinėti Markovo grandinėmis pagrįstą metodiką, kurią galima naudoti pensijų fondų analizėje;
- Sukurti programinę įrangą skirta pensijų fondų analizei atlikti;
- Išnagrinėti modelių tikslumą;
- Pateikti prognozę 2025 metams;
- Rekomenduoti pensijų kaupimo strategiją.

## **1. LITERATŪROS APŽVALGA**

Šiame darbe analizuojami pensijų fondai (toliau – PF), tai investiciniai fondai, kurių tikslas – užtikrinti finansinį stabilumą pasiekus pensinį amžių ir išėjus į pensiją. Tokio tipo investiciniai fondai gali būtų privatūs arba valstybiniai. Lietuvoje valstybinį pensijos fondą valdo "Sodra" ir egzistuoja keletas privačių fondų. Pagal kaupimo specifiką jie skirstomi į pirmos, antros ir trečios pakopos pensijinius fondus:

- Pirmos pakopos PF, tai fondas, kuriame socialinės draudimo įmokos pervedamos tik "Sodrai";
- Antros pakopos PF, tai fondas į kurį pervedama dalis socialinio draudimo įmokų, šiuo metu mokamų "Sodrai". Šio fondo dalyviai ateityje gaus pensiją sudarytą iš dviejų dalių: socialinio draudimo ir iš savo sukauptų lėšų. Tokio tipo fondų pavyzdžiai – "DANSKE pensija 100", "INVL MEZZO II 53+" ir "SEB pensija 1";
- Trečios pakopos pensijų fondai skiriasi nuo antros pakopos tuo, kad į juos pinigai pervedami savarankiškai pagal su valdymo įmone pasirašytą sutartį. Įmokos gali būti periodinės ir neperiodinės bei jas gali mokėti ne tik dalyvis, bet ir kiti asmenys, kaip pavyzdžiui, sutuoktiniai ar darbdaviai. Tokio tipo fondų pavyzdžiai – "Danske pensija plius", "INVL III akcijų pensijų fondas" ir "SEB pensija 1 plius".

Daugiau informacijos apie skirtingus pensijų kaupimo metodus ir PF galima rasti šaltiniuose [1] ir [2]. Skirtingų pakopų pensijų fondų pajamų procentinis pasiskirstymas pateiktas žemiau esančiame paveikslėlyje.1

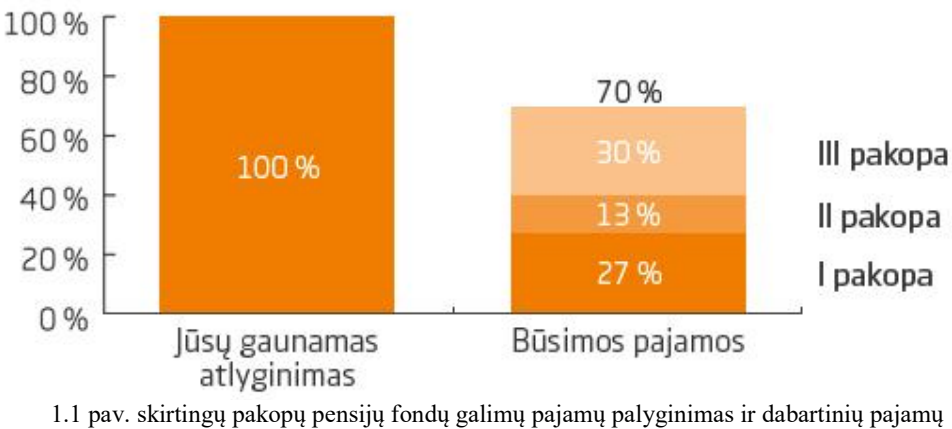

palyginimas<sup>1</sup>

PF pasidaro naudingi, kai pensinį amžių pasiekęs žmogus nustoja dirbti. Jų tikslas – užtikrinti žmogaus finansinį saugumą jam nustojus gauti pastovias darbovietės išmokamas pajamas. Iš čia išplaukia, būtinybė įvertinti ir prižiūrėti pensijų fondus. Darykime prielaidą, kad vidutinis asmuo Lietuvoje pradeda dirbti būdamas 23 metų (įgijęs bakalauro laipsnį) ir į pensiją išeina pasiekęs pensinį amžių. Norint supaprastinti analizę, tarkime, kad tai yra 65 metai, vyrams ir moterims. Tokiu atveju žmogus 42 metus kaupia pinigus, kurie jam bus išmokėti pasiekus pensinį amžių. Taigi, žmogaus sugebėjimas apmokėti savo sąskaitas, nusipirkti maisto ar drabužių išėjus į pensiją tiesiogiai priklauso nuo fondų išmokų egzistavimo [3], [4], [5].

Šiame darbe pensijų fondų analizė atliekama naudojant Markovo grandines. Jos dažnai taikomos finansinių priemonių, eilių ir įvairių rinkų analizei dėl savo universalumo ir stochastiškumo [6]. Vienas iš Markovo grandinių taikymo pavyzdžių pateiktas šaltinyje [7]. Šio straipsnio autorius aptaria detalų rinkos dalies prognozavimo metodo realizavimo pavyzdį. Analizės metu naudojama homogeninė Markovo grandinė, kurios būsenos – pagrindinės konkuruojančių gamintojų kompiuterių plokštės. Kartu su prognoze kiekvienam laiko intervalui, taip pat pateikiamas stacionarus išsidėstymas atitinkantis gautus duomenis ir detalus gautų reikšmių paaiškinimas.

Straipsniuose [8] ir [9] pateikti keturi Markovo grandinių modeliai, kurie tai pat yra skirti prognozuoti produktų užimama rinkos dalį ateityje. Straipsniuose autorius lygina ir analizuoja modelius, iš kurių vienas nėra paremtas Markovo grandinėmis. Kiekvieno modelio realizavimui pateiktas aiškus ir detalus pavyzdys, leidžiantis skaitytojui įsigilinti į modelius ir suprasti jų taikymo principą. Atlikus prognozę šešiems skirtingiems laiko intervalams, skaitytojui sudaroma galimybė pamatyti prognozuojamų dydžių kitimą laiko eilutėje. Straipsnio pabaigoje pateikiamos kiekvieno modelio savybės ir jų palyginimas. Autorius pabrėžia savo turimos grandinės analizės svarbą parenkant naudojamus modelius.

Kitas konkurencingas rinkos įvertinimo metodas pateiktas straipsnyje [10]. Straipsnio autoriaus pristatomas metodas, taip pat naudoja perėjimo tikimybių matricą ir jos dėka prognozuoja skalbimo miltelių rinkos pasiskirstymą įmonėms – "Ariel", "Tix", "Persil", "Tomi", "Omo", "Biopon". Naudojami 600 respondentų atsakymų duomenys. Autorius išskiria skirtingose perėjimo tikimybių matricos pozicijose esančių tikimybių interpretaciją, kuri atspindi rinkos padėtį. Išvadose pateikiama rinkos analizės nauda, reklamos efektingumo bei kokybės pokyčio interpretacija.

Toliau verta atkreipti dėmesį į G. Datong straipsnį [11]. Jame aptariama teisingos tikimybių matricos įvertinimo svarba. Norėdamas pasiekti geriausius rezultatus, autorius tikimybių perėjimo matricą įvertina naudodamas nesvertinį apribotą mažiausių kvadratų metodą. Pasinaudodamas šiuo metodu autorius apskaičiuoja tikimybių perėjimo matricą ir pateikia įžvalgas apie rinkos kitimą ateityje bei galimas rekomendacijas rinkos dalyviams.

Aukščiau išvardyti darbai pateikia rinkos įvertinimo modelius paremtus diskrečios Markovo grandinės perėjimo tikimybių matrica. Įvertinus analizuojamų dydžių ypatumus (dalyviai gali migruoti iš vienos būsenos į kitą bet kuriuo laiko momentu, tačiau informacija pateikiama fiksuotais laiko momentais) susidaro įspūdis, kad turimos tolydaus laiko Markovo grandinės. Norint jas teisingai įvertinti reikia pasitelkti metodus, kurie gali iš diskrečių duomenų įvertinti tolydžios Markovo grandinės parametrus.

Vienas iš tokių metodų detaliai aprašytas straipsnyje [12]. Šio straipsnio autoriai pateikia du būdus skirtus įvertinti intensyvumų matricą: įstrižainės ir svertinės korekcijos metodus. Metodai logaritmuoja tikimybių perėjimo matricą ir atsižvelgdama į intesyvumų matricos savybes atlieka atitinkamas korekcijas. Autoriai palygina modelių pritaikymo efektyvumą su senesniais modeliais ir pateikia detalius jų siūlomų metodų įrodymus.

Abiejų metodų taikymas ganėtinai paprastas, kadangi jis nereikalauja sudėtingų algoritmų taikymo ir ilgo skaičiavimo. Straipsnyje [13] pateikiamas šių metodų tęsinys – generatoriaus quasi-optimizacijos metodas. Algoritmo tikslas – rasti mažiausią skirtumą tarp įvertinamos intensyvumų ir logaritmuotos perėjimo tikimybių matricų Darbe pateikiamas šio metodo skaičiavimo algoritmas pritaikytas greitam skaičiavimui.

Ketvirtas metodas, kuris sugeba įvertinti tolydžios Markovo grandinės intensyvumo matricą randamas autorių Bladt ir Sorensen straipsnyje [14] Autoriai šiai problemai pritaiko du metodus: EM ir Monte Carlo įvertinimo algoritmus. Straipsnyje pateikiamas modifikuotas algoritmas ir modifikavimo priežastys. Šio darbo tikslas – pateikti aiškų ir suprantama metodą intesyvumų matricai įvertinti.

## **2. MEDŽIAGOS IR TYRIMŲ METODAI**

#### **2.1. Diskretaus laiko Markovo grandinės**

Šiame skyriuje apibrėšime Markovo grandines*,* kuriose procesas savo būseną keičia diskrečiais laiko momentais (toliau – DLMG). Šio tipo Markovo grandinės apibūdinamos naudojant du dydžius – laiko momentą ir žingsnio numerį.

- $\bullet$  Tarkime, kad atsitiktinis procesas turi K būsenų. Visų galimų būsenų aibe žymėsime  $S = \{s_1, s_2, ..., s_K\}.$
- Proceso būsena laiko momentu  $t_n$ ,  $n = 1, ..., T$  yra žymima, kaip  $X(t_n)$ .

Proceso  $X = \{X(t_n) | n = 1, ..., T\}$  judėjimas tarp būsenų, priklausančių aibei S, apibrėžiamas perėjimo tikimybių matrica  $P(t_n)$ .

$$
P(t_n) = \begin{bmatrix} p_{11}(t_n) & p_{12}(t_n) & \dots & p_{1K}(t_n) \\ p_{21}(t_n) & p_{22}(t_n) & \dots & p_{2K}(t_n) \\ \vdots & \vdots & \ddots & \vdots \\ p_{K1}(t_n) & p_{K2}(t_n) & \dots & p_{KK}(t_n) \end{bmatrix}
$$
 (1)

Šioje matricoje  $p_{ij}(t_n) = P(X(t_n) = j | (X(t_{n-1}) = i)$ . Toliau šią tikimybę vadinsime perėjimo iš *i*-osios būsenos į *j*-ąją būseną tikimybe. Aišku, kad  $\sum_{j}^{K} p_{ij}(t_n) = 1$ , kai sumuojama pagal visas galimas būsenas. Matricos  $P(t_n)$  pagalba galima rasti n-žingsninę perėjimo tikimybių matricą.

### 2.1 Apibrėžimas

Perėjimo iš būsenos  $s_i$  į būseną  $s_j$  lygiai per  $m$  žingsnių tikimybė yra vadinama  $m$ žingsnine perėjimo tikimybe ir žymima  $p_{ij}^{(m)}$ . Atitinkama matrica, sudaryta iš  $p_{ij}^{(m)}$  elementų yra vadinama  $m$ -žingnine perėjimo tikimybių matrica.

#### 2.1 Teorema

Jei  $P = P(t_n)$  yra vienažingsnė Markovo grandinės (kurios perėjimo tikimybės nepriklauso nuo žingsnio numerio, o priklauso tik nuo to, iš kokios į kokią būseną vyksta perėjimas) perėjimo tikimybių matrica, tai  $P^m$  yra m-žingsninė perėjimo tikimybių matrica [6].

### **2.2. Tolydaus laiko Markovo grandinės**

Tolydaus laiko Markovo grandinės (toliau – TLMG) yra DLMG tęsinys, jų skirtumas – laiko momentas. Diskrečiu atveju procesas savo būsenas keičia diskrečiu, o tolydžiu atveju – atsitiktiniu laiko momentu.

Kaip ir DLMG atveju, TLMG yra apibūdinamas stochastiniu procesu  $X = \{X(t) | 0 \le t\}$ , kuris visiems  $t \geq 0$ ,  $s \geq 0$  ir  $i, j \in S$  tenkina lygtį (2).

$$
P(X(s+t) = j | X(s) = i, \{X(u): 0 \le u < s\}) = P(X(s+t) = j | X(s) = i) \tag{2}
$$

2.2 Apibrėžimas

TLMG procesas vadinamas homogeniniu, jeigu tenkina lygtį,

$$
P(X(s + t) = j | X(s) = i) = P(X(t) = j | X(0) = i).
$$

TLMG apibūdinimui yra naudojama:

• Proceso būsenų aibė -  $S = \{s_1, s_2, ..., s_K\};$ 

$$
\boldsymbol{Q} = \begin{bmatrix} -q_1 & q_{12} & \dots & q_{1K} \\ q_{21} & -q_{22} & \dots & q_{2K} \\ \vdots & \vdots & \ddots & \vdots \\ q_{K1} & q_{K2} & \dots & -q_{KK} \end{bmatrix}
$$
(3)

 $\bullet$  Intensyvumų matrica  $\boldsymbol{Q}$ .

Intensyvumų matrica  $\boldsymbol{Q}$  tenkina šias savybes:

- 1.  $0 \leq -q_{ii} < \infty$ ;
- 2.  $0 \leq q_{ij}$ : kai  $i \neq j$ ;
- 3.  $\sum_{i} q_{ij} = 0$ : visiems *i*.

Perėjimo tikimybių matricą galime apibrėžti, kaip

$$
P(t, t + \Delta t) = I + \Delta t Q + o(\Delta t); \qquad (4)
$$

čia I yra vienetinė matrica. M-tojo žingsnio perėjimo tikimybių matrica apskaičiuojama panašiai [6]. Tarkime, kad  $s = t + m\Delta t$ , tuomet

$$
\mathbf{P}(t,s) \approx (\mathbf{I} + \Delta t \mathbf{Q})^m
$$
  
= 
$$
\left(\mathbf{I} + \frac{s-t}{m} \mathbf{Q}\right)^m
$$
 (5)

ir kai  $m \to \infty$ 

$$
P(t,s) = \exp\bigl((s-t)\boldsymbol{Q}\bigr). \tag{6}
$$

### **2.3. Markovo grandinių taikymai**

#### **2.3.1. Markovo grandinės modelis skirtas prekinio ženklo problemai spręsti**

Šio modelio tikslas – įvertinti klientų lojalumą ir prognozuoti klientų elgesį. Analizės metu įvertinami istoriniai duomenys, o gauti rezultatai atspindi modelio ateities prognozę. Sekančiame skyriuje aptarsime tris modelio įvertinimo algoritmus:

- Homogeninis Markovo modelis;
- Laike kintantis Markovo modelis;
- Išplėstas laike kintantis Markovo modelis.

#### **2.3.1.1. Homogeninis Markovo modelis**

Šiame modelyje klientai tarp būsenų juda fiksuotais laiko momentais. Tai pat jie gali pasilikti esamoje būsenoje arba pereiti į kitą būseną (pradėti naudotis konkurento paslaugomis). Modelio įvertinimui naudojami du dydžiai – perėjimo tikimybių matrica  $P(t_n)$ , kuri pateikta lygtyje (1) ir rinkos dalies vektorius  $Y_t$ , kuris apibrėžiamas, kaip

$$
Y_t = [y_t(s_1), y_t(s_2), \dots, y_t(s_{K-1}), y_t(s_K)].
$$
\n(7)

Vektoriaus  $Y_t$  elementai  $y_t(s_1)$  įvertinami apskaičiuojant tiekėjo  $s_i$  rinkos dalį laiko momentu t. Kadangi įvertinama rinkos dalis, tai  $\sum_{i=1}^{K} y_t(s_i) = 1$ . Norint rasti kito etapo rinkos dalį,  $Y_{t+1}$ , reikia sudauginti  $Y_t$  ir P, kur P yra šio etapo perėjimų tikimybių matrica. Ji turi būti pastovi skirtingoms *t* reikšmėms [8], [9].

Norint įvertinti  $t + 1$  etapo rinkos dalies vektorių naudojant esamo etapo,  $t = 1$ , duomenis naudojamos žemiau pateiktos išraiškos,

$$
Y_2 = Y_1 P,
$$
  
\n
$$
Y_3 = Y_2 P = (Y_1 P)P = Y_1 P^2,
$$
  
\n
$$
Y_{t+1} = Y_1 P^t.
$$
\n(8)

#### **2.3.1.2. Laike kintantis Markovo modelis**

Kai  *matrica kinta laike, tai homogeninis modelis nebetinka ir tada naudojamas laike* kintantis Markovo modelis. Šis modelis naudoja modifikuotą (8) formulę, kur

$$
Y_2 = Y_1 P_1,
$$
  
\n
$$
Y_3 = Y_2 P_2 = Y_1 P_1 P_2,
$$
  
\n
$$
Y_{t+1} = Y_1 \prod_{n=1}^{t} P_n.
$$
\n(9)

Formulėje (9) norint įvertinti  $Y_{t+1}$  kiekvienam laiko periodui  $t$  reikia apskaičiuoti  $P_n$ . Tai galima atlikti naudojant žemiau pateiktas išraiškas [8], [9].

$$
P_{t+1} = P_t + \Delta P;
$$
  
\n
$$
\Delta P(i,j) = \delta p_{ij};
$$
  
\n
$$
\Delta p_{ij} = \frac{p_{ij}(t)}{\sum_{i=1}^{K} p_{ij}(t)} - \frac{p_{ij}(t-1)}{\sum_{i=1}^{K} p_{ij}(t)}.
$$
\n(10)

Sujungus išraiškas (9) ir (10), gauname galutinę modelio išraišką,

$$
Y_{t+1} = Y_1 \prod_{n=1}^t P_n = Y_1 \prod_{n=1}^t (P_1 + n\Delta P). \tag{11}
$$

### **2.3.1.3. Išplėstas laike kintantis Markovo modelis**

Abu anksčiau minėti modeliai skirti įvertinti tiekėjo *i* rinkos dalį laiko momentu  $t + 1$ . Šio modelio privalumas – išsamesnė prognozė. Įvertinama ne tik rinkos dalis, bet ir tikslus klientų priklausančių tiekėjui *i* kiekis laiko momentu  $t + 1$ .

Šiam modeliui pirmiausiai reikia įvertinti rinkos augimo koeficientą  $G$ ,

$$
G = [g_1, g_2, ..., g_K].
$$
 (12)

Sekantis modelio žingsnis – populiacijos vektoriaus  $Q_1$  įvertinimas. Kito etapo populiacijos vektorius įvertinamas naudojant žemiau pateiktas formules,

$$
Q_2 = G \odot Q_1 P_1 = [g_1 q_1(s_1), g_2 q_1(s_2), ..., g_K q_1(s_K)] P_1,
$$
  
\n
$$
Q_3 = G \odot Q_2 P_2 = G \odot G \odot Q_1 P_1 P_2
$$
  
\n
$$
= [g_1^2 q_1(s_1), g_2^2 q_1(s_2), ..., g_K^2 q_1(s_K)] P_1 P_2,
$$
  
\n
$$
Q_{t+1} = G^{\odot t} \odot Q_1 \prod_{n=1}^t P_n = [g_1^t q_1(s_1), g_2^t q_1(s_2), ..., g_K^t q_1(s_K)] P_1 P_2 \cdots P_t,
$$
  
\n
$$
Q_{t+1} = G^{\odot t} \odot Q_1 \prod_{n=1}^t (P_1 + n \Delta P),
$$
\n(13)

kur ⊙ žymi matricų daugybą, kur matricos  $C = A \odot B$   $c_{ij}$  elementas randamas sudauginus atitinkamus matricų A ir B elementus, t.y.  $c_{ij} = a_{ij}b_{ij}$  [8], [9].

#### **2.3.2. Diskretaus laiko Markovo grandinės su diskrečių laiko momentų stebėjimais**

Tai lengviausias skaičiavimo būdas. Pirmas sprendimo žingsnis – tikėtinumo funkcijos sudarymas. Jos išraiška pateikta žemiau.

$$
L(\mathbf{P}) = \prod_{i=1}^{K} \prod_{j=1}^{K} p_{ij}^{N_{ij}(m)},
$$
\n(14)

kur  $N_{ij}(m)$  – perėjimų iš būsenos i į būseną j skaičius. Iš čia gaunama perėjimo tikimybių įvertinio išraiška [6]:

$$
\widehat{p_{ij}} = \frac{N_{ij}(m)}{\sum_{j=1}^{K} N_{ij}(m)}.\tag{15}
$$

### Pavyzdys

Turime 2.1. pav. pavaizduotą Markovo grandinę su trimis būsenomis, taigi  $S = \{s_1 = J, s_2 =$  $A, s_3 = P$ } ir  $J \rightarrow J$  perėjo 10 dalyvių ir  $N_{11} = 10$ ,  $J \to A = 5 = N_{12}, \quad A \to A = 20 = N_{22}, \quad A \to J =$  $15 = N_{21}$ ,  $A \rightarrow P = 1 = N_{23}$ ,  $P \rightarrow P = 2 = N_{33}$ ,  $P \rightarrow J = 20 = N_{31}$ . 2 2.1 pav. Markovo grandinė su trimis būsenomis

Turint šiuos duomenis galime įvertinti perėjimo tikimybes,

$$
\widehat{p_{11}} = \frac{N_{11}}{\sum_{j=1}^{K} N_{1j}} = \frac{10}{10+5} = \frac{2}{3} \approx 0.67, \widehat{p_{12}} \approx 0.33, \widehat{p_{13}} = 0,
$$
  

$$
\widehat{p_{21}} \approx 0.42, \widehat{p_{22}} \approx 0.55, \widehat{p_{23}} \approx 0.03,
$$
  

$$
\widehat{p_{31}} \approx 0.91, \widehat{p_{32}} = 0, \widehat{p_{33}} \approx 0.09,
$$
 (16)

ir gaunama perėjimo tikimybių matrica,

$$
\boldsymbol{P} = \begin{bmatrix} 0.67 & 0.33 & 0 \\ 0.42 & 0.55 & 0.03 \\ 0.91 & 0 & 0.09 \end{bmatrix} . \tag{17}
$$

#### **2.3.3. Tolydaus laiko Markovo grandinės su diskrečių laiko momentų stebėjimais**

Šiame skyriuje aptarsime tris metodus skirtus įvertinti intensyvumų matricą, kai dirbama su stebėjimais užfiksuotais diskrečiais laiko momentais.

### **2.3.3.1. Įstrižainės korekcijos ir svertinės korekcijos metodai**

Pirmas šio metodo žingsnis - perėjimo matricos logaritmo radimas. Šiame darbe bus naudojamas [12] pateiktas metodas, kuriame

$$
\log(\widehat{\boldsymbol{P}}) = (\widehat{\boldsymbol{P}} - \boldsymbol{I}) - \frac{(\widehat{\boldsymbol{P}} - \boldsymbol{I})^2}{2} + \frac{(\widehat{\boldsymbol{P}} - \boldsymbol{I})^3}{3} - \frac{(\widehat{\boldsymbol{P}} - \boldsymbol{I})^4}{4} + \cdots
$$
 (18)

ir

$$
\widehat{\mathbf{Q}} = \frac{1}{s - t} \log(\log(\widehat{\mathbf{P}}(t, s))).
$$
\n(19)

Sudarius  $\hat{\mathbf{Q}}$  gauname, kad matrica netenkina anksčau apibrėžtų jos savybių. Šiai problemai išspręsti taikomas įstrižainės korekcijos ir svertinės korekcijos metodai.

Įstrižainės korekcijos metodo algoritmas,

1. 
$$
\hat{q}_{ij} = \begin{cases} 0, & \text{jeigu } i \neq j \text{ ir } q_{ij} < 0 \\ q_{ij}, & \text{kitais atvejais} \end{cases}
$$
, čia  $q_{ij}$  – matrices  $\hat{Q}$  elementai, o  $\hat{q}_{ij}$  – matrices

$$
\widehat{\mathbf{Q}_{[K]}}
$$
elementai;

2. 
$$
\hat{q}_{ii}^{K} = -\sum_{j=1, i \neq j}^{K} \hat{q}_{ij}
$$
, *visiems i* = 1,2, ..., K.

Svertinės korekcijos metodo algoritmas:

1. 
$$
\hat{q}_{ij} = \begin{cases} 0, & \text{jeigu } i \neq j \text{ ir } q_{ij} < 0 \\ q_{ij}, & \text{kitais atvejais} \end{cases}
$$
, čia  $q_{ij}$  – matrices  $\hat{Q}$  elementai, o  $\hat{q}_{ij}$  – matrices

 $\widehat{Q_{SK}}$  elementai;

2. 
$$
\hat{q}_{ii}^{SK} = \hat{q}_{ij} - |\hat{q}_{ij}| \left( \frac{\sum_{j=1}^{K} \hat{q}_{ij}}{\sum_{j=1}^{K} |\hat{q}_{ij}|} \right)
$$
 *visiems i* = 1,2,..., K.[12]

#### **2.3.3.2.EM algoritmas**

Naudojant šį algoritmą yra siekiama rasti didžiausią tikėtinumo funkcijos reikšmę. Algoritmas sprendžiamas inicijuojant du žingsnius:

- Žingsnis E (tikėtinumo žingsnis). Žingsnio tikslas apskaičiuoti įvertinį trūkstamiems dydžiams;
- Žingsnis M (didžiausios vertės paieškos žingsnis). Naudojant E žingsnio rezultatus įvertinami parametrai, kurie toliau bus naudojami žingsnyje E.

Algoritmą galima pradėti tiek nuo E, tiek nuo M žingsnio priklausomai, kokius pradinius duomenis turime. Yra įrodyta, kad jeigu apskaičiuotume tikėtinumo reikšmę su kiekviename algoritmo cikle gautu parametru, tai šios tikėtinumo reikšmės sudarytų nemažėjančią seką. Taigi, EM algoritmas maksimizuoja tikėtinumo funkciją tik lokaliai.

Kadangi algoritmas konverguoja į lokalų maksimumą svarbu ir pradinės matricos parinkimas. Tam atlikti naudojami keli inicializavimo būdai: atliekamas k-vidurkių klasterizavimas ir gautas sprendinys naudojamas kaip pradinis EM algoritmo parametras; arba pradinis parametras parenkamas atsitiktinai, ir algoritmas atliekamas iš kelių pradinių taškų. Galutinis sprendinys pasirenkamas pagal didžiausią tikėtinumo funkcijos reikšmę.

EM algoritmo taikymas:

Tikėtinumo funkcijos logaritmas pateiktas žemiau esančioje lygtyje,

$$
E[\log L(\boldsymbol{Q}) | x^{step}] =
$$
  

$$
\sum_{i=1}^{K} \sum_{j \neq i} \log(q_{ij}) E[N_{ij}(T) | x^{step}] - \sum_{i=1}^{K} \sum_{j \neq i} q_{ij} E[R_i(T) | x^{step}]
$$
 (20)

M žingsnio įverčiai gaunami naudojantis formulę,

$$
\widehat{q_{ij}} = \frac{E[N_{ij}(T)|\mathbf{x}^{step}]}{E[R_j(T)|\mathbf{x}^{step}]}. \tag{21}
$$

Šios sąlyginės tikimybės gali būti išreikštos, kaip

$$
E[N_{ij}(T)|x^{step}] = \sum_{h}^{N} E[N_{ij}^{h}(T)|x^{h}] \text{ ir } E[R_{i}(T)|x^{step}]
$$

$$
= \sum_{h}^{N} E[R_{i}^{h}(T)|x^{h}]. \tag{22}
$$

Lygtyje (22)  $E\big[N_{ij}^h(T)\big|x^h\big]$  ir  $E[R_i^h(T)\big|x^h\big]$  yra sąlyginis perėjimų iš būsenos  $i$  į būseną  $j$ vidurkis ir sąlyginis laiko, praleisto būsenoje i vidurkis, kai turime diskretaus laiko stebėjimus  $x<sup>h</sup>$ . Iš to seka, kad sunkiausia algoritmo dalis – šių dydžių įvertinimas E žingsnyje. Pažymėkime  $x^{h}(t_{n+1})$  ir  $x^{h}(t_n)$  stebimo proceso *h* būseną laiko momentais  $t_{n+1}$  ir  $t_n$ , tuomet pagal Markovo savybę gauname kad,

$$
E[R_i^h(T)|x^h] = \sum_{n=1}^{T-1} E[R_i^h(\Delta t)|X^h(t_{n+1}) = x^h(t_{n+1}), X^h(t_n)
$$
  
=  $x^h(t_n)$  (23)

20

ir

$$
E[N_{ij}^h(T)|x^h] = \sum_{n=1}^{T-1} E[N_{ij}^h(\Delta t)|X^h(t_{n+1}) = x^h(t_{n+1}), X^h(t_n)
$$
  
=  $x^h(t_n)$ ]. (24)

Tuomet  $E[N_{ij}^h(T)|x^h]$  ir  $E[R_i^h(T)|x^h]$  skaičiavimas tampa sąlyginio vidurkio skaičiavimu laiko periodui tarp stebėjimų momentų  $t_{n+1}$  ir  $t_n$ . Jeigu laikysime, kad  $e_i$  yra K ilgio vektorius, kurio visi elementai yra lygūs nuliui, o elementas i yra lygus vienam, tai išraišką (23) galime užrašyti taip:

$$
\sum_{n=1}^{T-1} E[R_i^h(\Delta t)|X^h(t_{n+1}) = x^h(t_{n+1}), X^h(t_n) = x^h(t_n)]
$$
  
= 
$$
\sum_{n=1}^{T-1} \frac{1}{D} e_{x^h(t_n)}^T (\int_{t_n}^{t_{n+1}} \exp\left((s - t_n)Q(e_i e_i^T) exp((t_{n+1} - s)Q) ds\right) e_{x^h(t_{n+1})}.
$$
 (25)

Tada (25) išraiška tampa tokia:

$$
\sum_{n=1}^{T-1} E[N_{ij}^h(\Delta t)|X^h(t_{n+1}) = x^h(t_{n+1}), X^h(t_n) = x^h(t_n)]
$$
  
= 
$$
\sum_{n=1}^{T-1} \frac{1}{D} e_{x^h(t_n)}^T (q_{ij} \int_{t_n}^{t_{n+1}} \exp\left((s - t_n)Q(e_i e_j^T) \exp((t_{n+1} - s)Q) ds\right) e_{x^h(t_{n+1})}.
$$
 (26)

 $(25)$  ir  $(26)$  lygtyse *D* yra lygus

$$
D = e_{x^h(t_n)}^T \exp((t_n - t_{n+1})\boldsymbol{Q}) e_{x^h(t_{n+1})}.
$$
 (27)

EM algoritmo taikymo žingsniai:

- 1. Pasirinktu metodu nustatoma pradinė  $\boldsymbol{Q}_0$  matrica ir ji prilyginama matricai  $\boldsymbol{Q}_k$ ;
- 2. Visiems stebėjimams apskaičiuojamos (25) ir (26) reikšmės;
- 3. Įvertinami  $\widehat{q_{ij}} = \frac{E[N_{ij}(T)|x^{step}]}{E[R_j(T)|x^{step}]}$  visoms *i* ir *j* reikšmėms. Gauta matrica  $\widehat{Q}$  prilyginama matricai  $\boldsymbol{Q}_k$  ir grįžtama prie 2 žingsnio;
- 4. Procesas kartojamas, kol pasiekiami stabilūs rezultatai. [14]

#### **2.4. Stacionarus išsidėstymas**

Tarkime, kad nagrinėjamam procesui egzistuoja ribinės tikimybės

$$
p_i = \lim_{t \to \infty} p_i(t). \tag{28}
$$

Tokiu atveju bėgant laikui sistemoje nusistovi stacionarus rėžimas, kurio metu ji pereina iš vienos būsenos į kitą, bet būsenų tikimybės jau nesikeičia.

DTMG stacionarios tikimybės  $\pi_i$  randamos išsprendus lygtį

$$
\pi = \mathbf{P}\pi. \tag{29}
$$

TLMG stacionarios tikimybės  $\pi_i$  randamos išsprendus lygtį

$$
\pi \mathbf{Q} = 0. \tag{30}
$$

Abiem atvejais  $\pi_i > 0$  ir  $\sum_{i=1}^{K} \pi_i = 1$ . [15]

#### **2.5. Paklaidų įvertinimas**

Modelio paklaidų įvertinimas reikalingas norint nustatyti metodo tinkamumą. Šiame darbe paklaidų įvertinimui bus naudojami du paklaidų įverčiai: vidutinė absoliutinė procentinė paklaida (toliau – MAPE) ir vidutinė absoliutinė paklaida (toliau – MAE).

#### **2.5.1. Vidutinė absoliutinė procentinė paklaida**

Paklaida apskaičiuojama pagal formulę,

$$
MAPE = \frac{1}{n} \sum_{t=0}^{n-1} \frac{|T - T'|}{T} * 100;
$$
\n(31)

kur  $T$  – tikra reikšmė,  $T'$  – prognozės rezultatai.

Paklaidos reikšmių interpretacija:

- Iki 10 % didelis tikslumas;
- $\bullet$  10 20 % geras tikslumas;
- $\bullet$  20 50 % pakankamas tikslumas;

 $\bullet$  50 % + blogas tikslumas.

## **2.5.2. Vidutinė absoliutinė paklaida**

Paklaida apskaičiuojama naudojantis žemiau pateikta formule,

$$
MAE = \frac{1}{n} \sum_{t=0}^{n-1} |T' - T|.
$$
 (32)

## **3. TYRIMŲ REZULTATAI IR JŲ APTARIMAS**

Tyrimo tikslas – rasti rizikingiausią ir mažiausiai rizikingą PF. Tyrimo metu buvo analizuojamos penkios įmonės, valdančios 2 pakopos PF. Įmonių ir PF sąrašas pateiktas 3.1 lentelėje

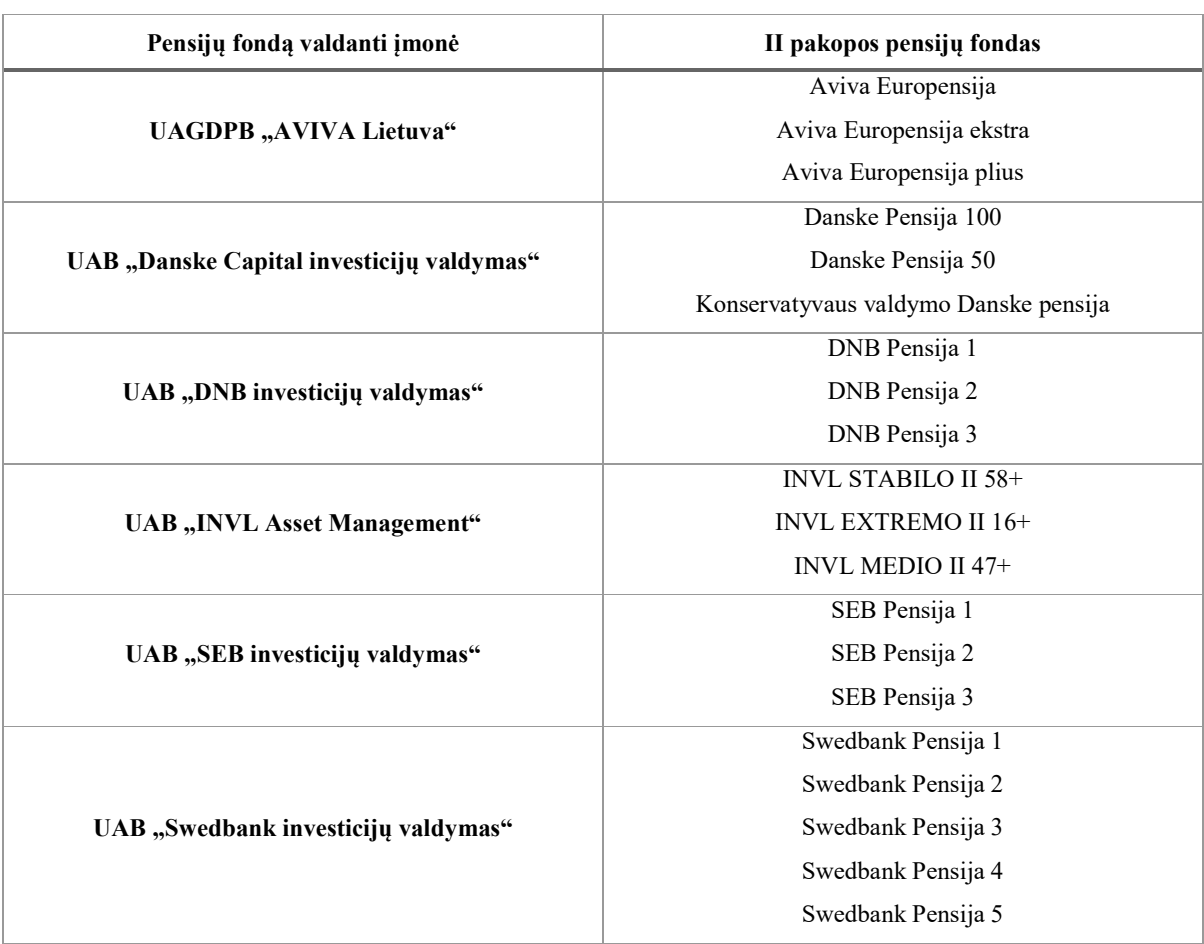

**<sup>1</sup> 3.1 lentelė.** Analizuojamų II pakopos pensijų fondų sąrašas

## **3.1. Duomenų paieška**

Pirmas tyrimo etapas – duomenų paieška. Siekiant gauti duomenis reikalingus analizei buvo susisiekta su visomis 3.1 lentelėje išvardytomis įmonėmis, Lietuvos Respublikos centriniu banku, Lietuvos Respublikos statistikos departamentu ir Sodra. Duomenis tyrimui pateikė Lietuvos Respublikos centrinis bankas, Lietuvos Respublikos statistikos departamentas ir UAB "DNB investicijų valdymas".

Toliau buvo apdorojami turimi duomenys. Lietuvos Respublikos centrinis bankas ir UAB "DNB investicijų valdymas" pateikė duomenis, esančius 3.1 pav. Lentelėje pateikti duomenys atspindi PF dalyvių migraciją. Didžioji dalis analizuojamų PF visuomenei šiuos duomenis pateikia kiekvienų kalendorinių metų veiklos ataskaitoje, tačiau minėti šaltiniai suteikė galimybę

analizuoti mažesnio laikotarpio duomenis ir tokiu būdu atkurti trūkstamus duomenis. Taip pat buvo naudojami duomenys apie grynųjų aktyvų pokytį, infliacijos lygį Lietuvoje ir papildomi

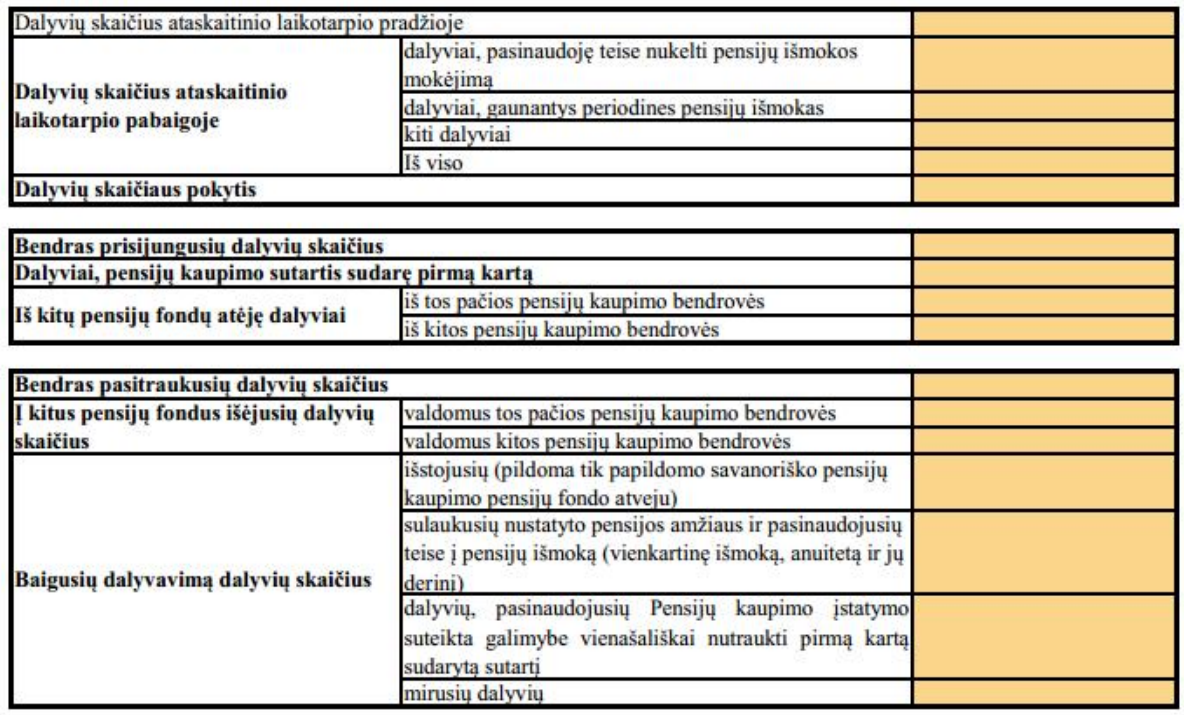

<sup>3</sup> 3.1 pav. Analizei naudota informacija apie pensijų fondų dalyvius

Lietuvos Respublikos centrinio banko teikiami išvestiniai duomenys apie PF dalyvių judėjimą.

## **3.2. Pensijų fondų pelningumo ir dalyvių migracijos analizė**

Šiame tyrimo etape analizuojami PF ir juos valdančių įmonių dalyvių grynųjų aktyvų pokyčiai 2011 – 2015 metais. Grynieji aktyvai, tai PF turto vertės ir ilgalaikių bei trumpalaikių finansinių įsipareigojimų, susijusių su visomis valdymo ir administravimo išlaidomis (išskyrus įsipareigojimus PF dalyviams) skirtumas. 2015 metais vidutinė grynųjų aktyvų dalis vienam PF dalyviui buvo 1 771 Eur., o šiuo metu vidutinė senatvės pensija Lietuvoje yra 255,15 Eur. Tai reiškia, kad vienam PF dalyviui priklausanti grynųjų aktyvų dalis yra mažesnė nei septynios vidutinės senatvės pensijos išmokos.

Žemiau pateiktuose grafikuose matome PF valdančių įmonių ir PF dalyvių, bei grynųjų aktyvų pokytį lyginant su praeitu laikotarpiu.

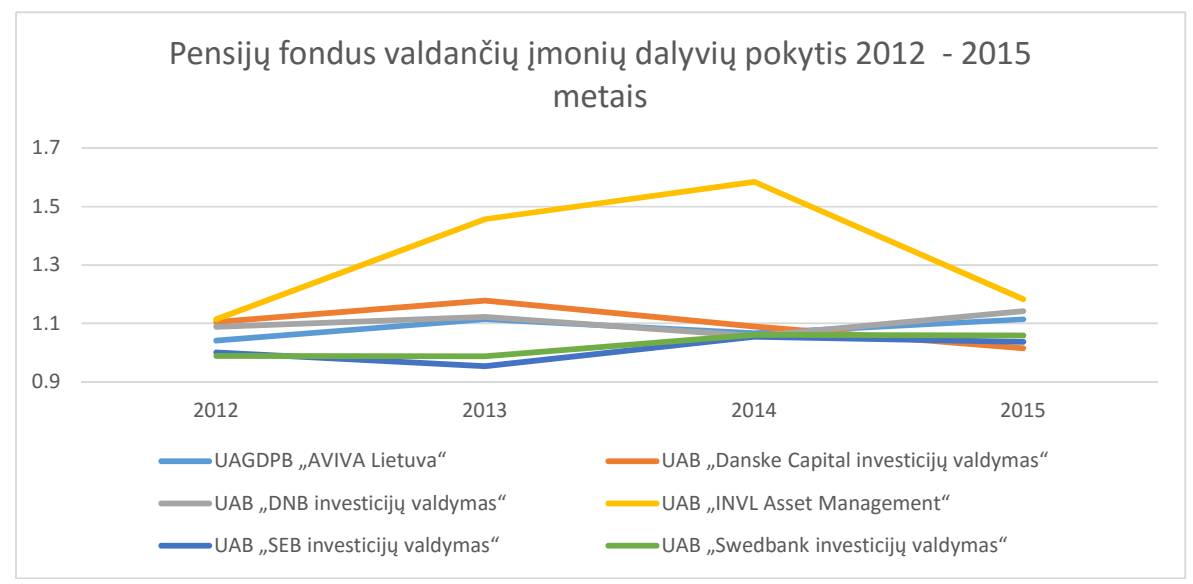

3.1 grafikas. Pensijų fondus valdančių įmonių dalyvių pokytis 2012 – 2015 metais.

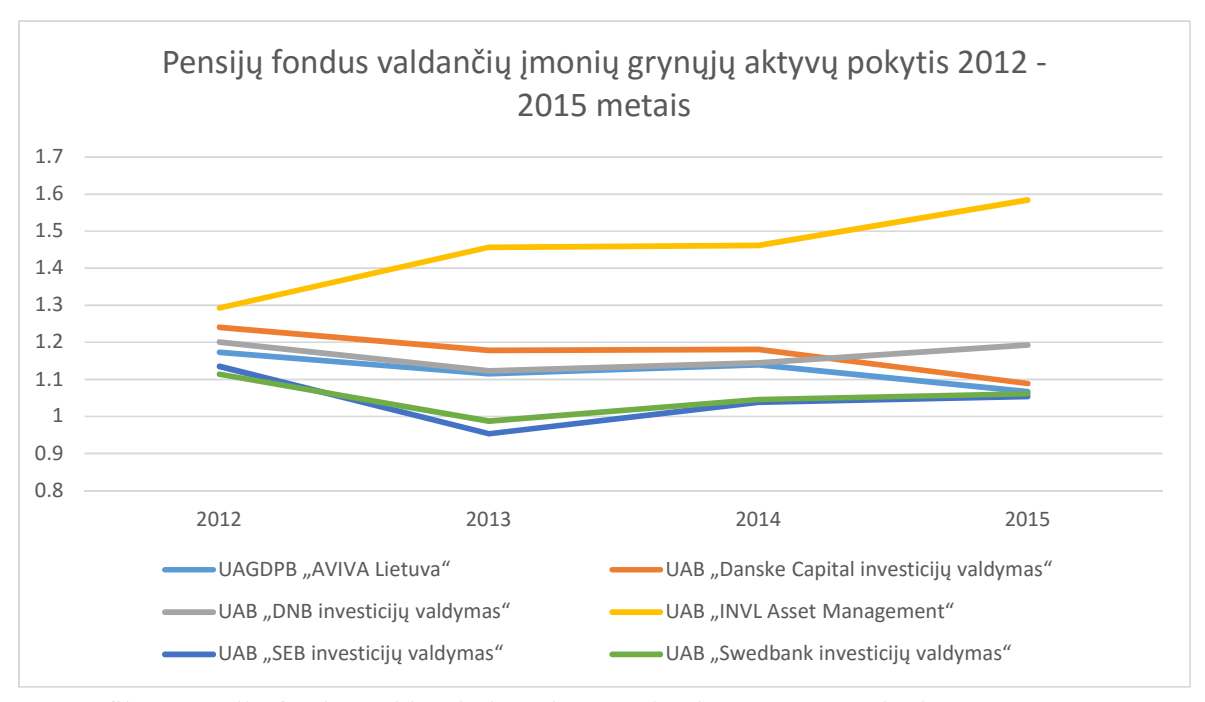

3.2 grafikas. Pensijų fondus valdančių įmonių grynųjų aktyvų vertės pokytis 2012 – 2015 metais.

Iš šių grafikų matome, kad UAB "INVL Asset Managment" įmonės aktyvai augo lėčiau nei dalyvių skaičius. Tai reiškia, kad 2014 metais grynųjų aktyvų kiekis vienam dalyviui sumažėjo. Tačiau 2015 metais šio fondo grynųjų aktyvų augimas buvo didžiausias. Remianti istoriniais duomenimis žinome, kad 2014 metais grynųjų aktyvų kiekis vienas asmeniui buvo 17 % mažesnis nei 2013 metais. Įmonės, kurių grynųjų aktyvų pokytis ir grynųjų aktyvų pokytis vienam asmeniui analizuojamu laikotarpiu nesumažėjo – UAB "Danske Capital investicijų valdymas", UAB "Aviva Lietuva" ir UAB "DNB investicijų valdymas". O UAB "Aviva Lietuva" patyrė stabiliausią grynųjų aktyvų ir dalyvių augimą.

Toliau apskaičiuojama analizuojamų fondų statistiką. Tolimesniuose tyrimo etapuose atsiradus poreikiui ji bus naudojama, kaip papildomas kriterijus, bei atskaitinis taškas rezultatų interpretacijai.

Analizuoti PF vadovavosi šiomis investavimo strategijomis:

 Konservatyvaus investavimo strategija – šios investavimo strategijos PF savo turtą investuoja tik į Lietuvos Respublikos centrinio banko ar kitų šalių centrinių bankų išleistus vertybinius popierius [16]. Žemiau esančioje lentelėje pateiktas konservatyvių PF sąrašas ir duomenys apie dalyvių ir grynųjų aktyvų pokytį analizuojamu laikotarpiu;

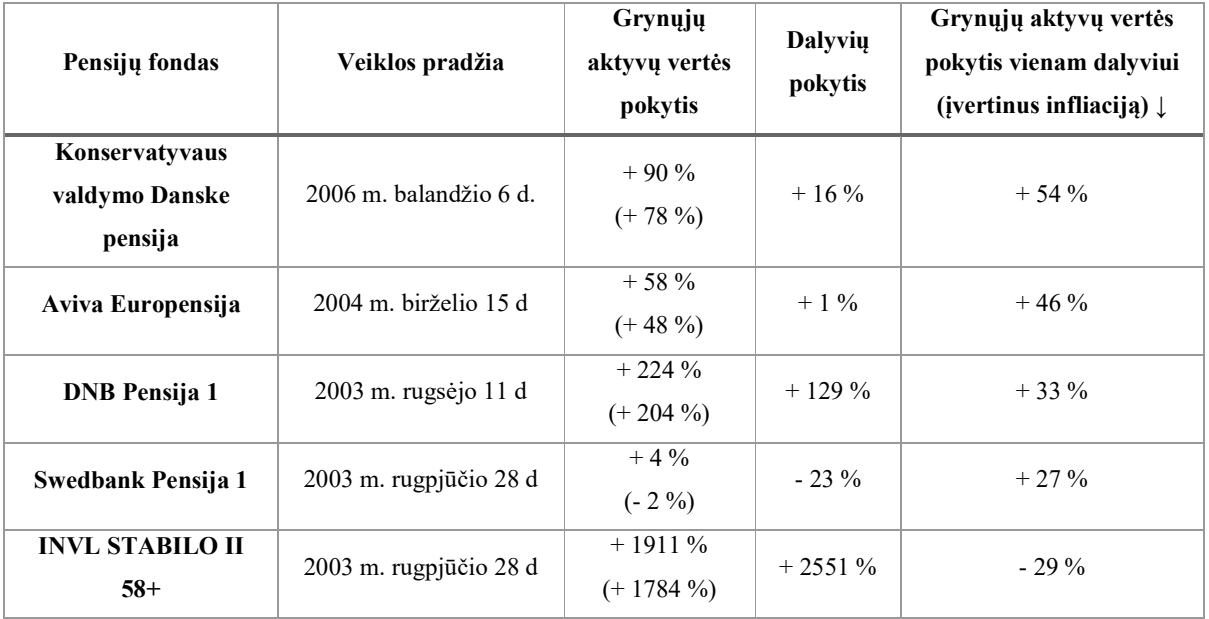

**<sup>2</sup> 3.2 lentelė**. Konservatyvių pensijų fondų grynųjų aktyvų ir dalyvių pokyčiai

 Mažos akcijų dalies investavimo strategija (iki 30 proc. lėšų investuojama į akcijas) – šio tipo PF yra laikomi mažai rizikingais, kadangi juose investicijos į akcijas siekia iki 20-30 proc. viso jų turto ir labiausiai tinka investuotojams, kurie nori didesnio pajamingumo, tačiau nenori prisiimti papildomos rizikos [16]. Duomenys apie šio tipo fondus pateikti 3.3 lentelėje.

| Pensijų fondas             | Veiklos pradžia         | Grynųjų<br>aktyvų vertės<br>pokytis | Dalyvių<br>pokytis | Grynųjų aktyvų vertės<br>pokytis vienam dalyviui<br>(ivertinus infliacija) $\downarrow$ |  |
|----------------------------|-------------------------|-------------------------------------|--------------------|-----------------------------------------------------------------------------------------|--|
| Swedbank Pensija 2         | 2003 m. rugpjūčio 28 d. | $+39\%$<br>$(+30\%)$                | $-15\%$            | $+54%$                                                                                  |  |
| Aviva Europensija<br>plius | $2004$ m. birželio 15 d | $+111\%$<br>$(+97\%)$               | $+33\%$            | $+49%$                                                                                  |  |
| <b>DNB</b> Pensija 2       | 2004 m. birželio 15 d.  | $+107\%$<br>$(+94\%)$               | $+45%$             | $+33\%$                                                                                 |  |

**<sup>3</sup> .3 lentelė.** Mažos rizikos pensijų fondų grynųjų aktyvų ir dalyvių migracijos analizė

• Vidutinės akcijų dalies investavimo strategija (į akcijas investuojama  $30 - 70$  proc. viso turto) – šios strategijos besilaikantys PF yra laikomi vidutinės rizikos PF, jie labiausiai tinka vidutinio amžiaus klientams [16]. Žemiau esančioje lentelėje pateikti duomenys apie šio tipo fondų grynųjų aktyvių ir dalyvių pokytį 2011 – 2015 metais;

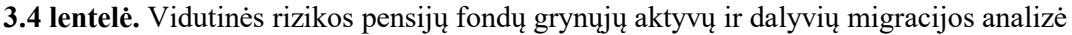

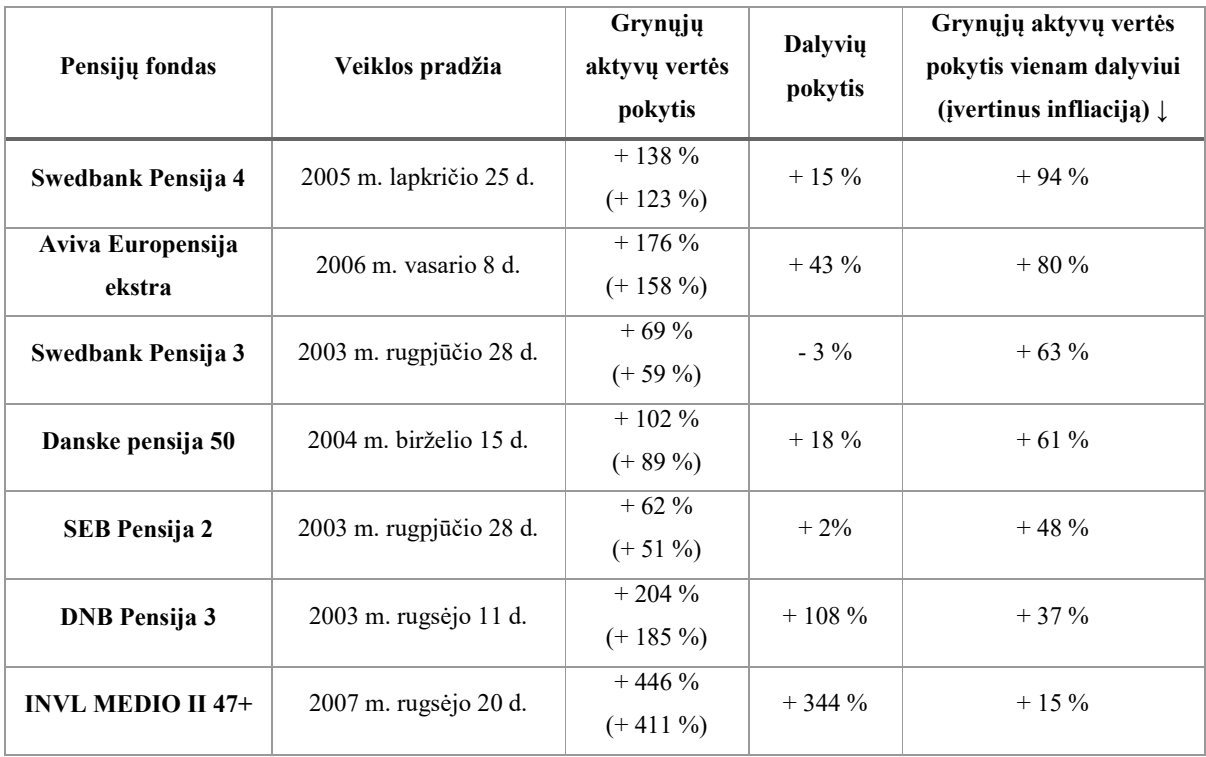

 Akcijų investavimo strategija (visas turtas investuojamas į akcijas) – tai rizikingiausia investavimo strategija, kurioje investicijos į akcijas siekia nuo 70 iki 100 proc., tokio tipo PF renkasi investuotojai, kurie nori didžiausio pajamingumo ir

yra mažai jautrūs rizikai. Šie PF fondai dažniausiai rekomenduojami į darbo rinką įžengusiems asmenims [16]. Detalesnė informacija apie šio tipo PF pateikta žemiau esančioje lentelėje.

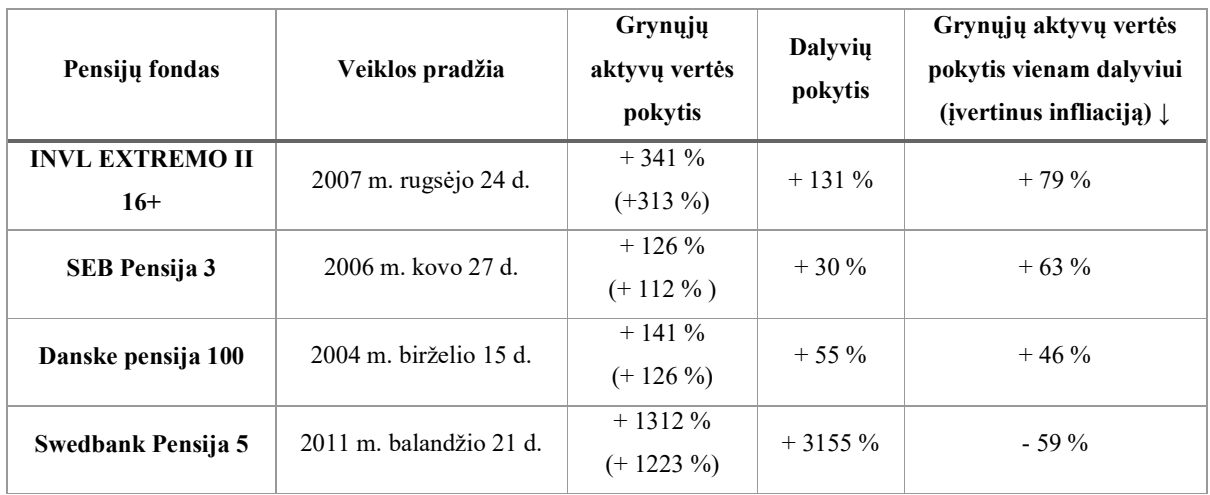

**<sup>5</sup> 3.5 lentelė.** Didelės rizikos pensijų fondų grynųjų aktyvų ir dalyvių migracijos analizė

Kiekvienam asmeniui rekomenduojama keisti PF pereinant iš labiau rizikingo į mažiau rizikingą besikeičiant jo poreikiams ir aplinkybėms. Tai reikštų, kad kiekvienas asmuo turėtų pradėti akcijų tipo PF ir iš jo pereiti į vidutinės akcijų dalies PF, o išeiti į pensiją būnantis mažos akcijų dalies PF.

Rekomenduojamas PF keitimo amžius:

- Iki 40 metų didelės rizikos PF (akcijos sudaro 70 100 proc. portfelio);
- Nuo 36 iki 60 metų vidutinės rizikos PF (akcijos sudaro  $30 70$  proc. portfelio);
- Nuo 46 iki 60 metų mažos rizikos PF (akcijos sudaro iki 30 proc. portfelio);
- Nuo 60 metų konservatyvus PF  $[17]$ .

#### **3.3. Markovo grandinių identifikavimas**

Šio etapo metu buvo nustatomos galimos proceso būsenos ir sudaromos Markovo grandinės. Sudarant pirmuosius modelius – įtraukiami tik tie dalyviai, kurie lieka sistemoje, tai yra, ignoruojami PF klientai, kurie dėl įvairių priežasčių pasitraukė iš PF. Pirmuoju atveju dalyvis migruoja tarp PF valdančių įmonių, o antruoju – tarp skirtingų fondų, priklausančių tai pačiai rizikos grupei. Šios analizės tikslas – nustatyti optimaliausią PF keitimo seką.

Iš pateiktų istorinių duomenų, galima įvertinti tikimybes, jog dalyvis nekeis PF, taigi, likusios perėjimo tikimybės parenkamos atsižvelgiant į turimus duomenis. Įėjimo ar išėjimo iš fondo tikimybės apskaičiuojamos, naudojant žinomas išėjimo į kitus fondus reikšmes ir jas išskirstant analizuojamiems fondams, atsižvelgiant į  $(t - 1)$  laikotarpio augimo tendencijas.

Trečias analizuojamas modelis - UAB "DNB investicijų valdymas" įmonės valdomų PF dalyvių judėjimas. Šio modelio būsenos nustatytos atsižvelgiant į turimus duomenis. Verta pastebėti, jog šį modelį galima pritaikyti ir visai pensijų sistemai apibrėžiant papildomas būsenas.

### **3.4. Markovo grandinių su išvestiniais duomenimis analizė**

Šiame poskyryje taikomi 2.3.1. poskyryje pateikti metodai ir analizuojami gauti rezultatai.

#### **3.4.1. Pensijų fondus valdančių įmonių analizė**

Pirmas analizuojamas modelis pavaizduotas 3.2 pav. Jis skirtas prognozuoti klientų kiekį PF valdančiose įmonėse. Prognozei naudojami 2011 m. ir 2012 m. duomenys. Gauti rezultatai bus lyginami su 2015 m. duomenimis. Atliktos prognozės rezultatai pateikti 3.6 lentelėje.

**63.6 lentelė.** Rinkos dalies pasiskirstymo tarp pensijų fondus valdančių įmonių 2015 metų istorinių duomenų ir prognozės palyginimas

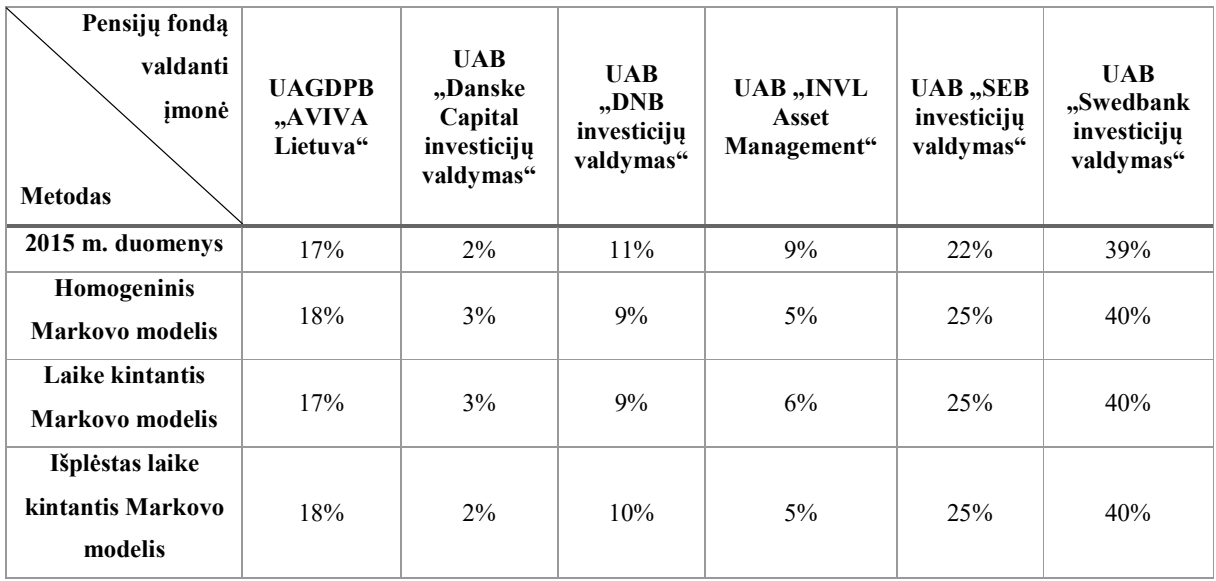

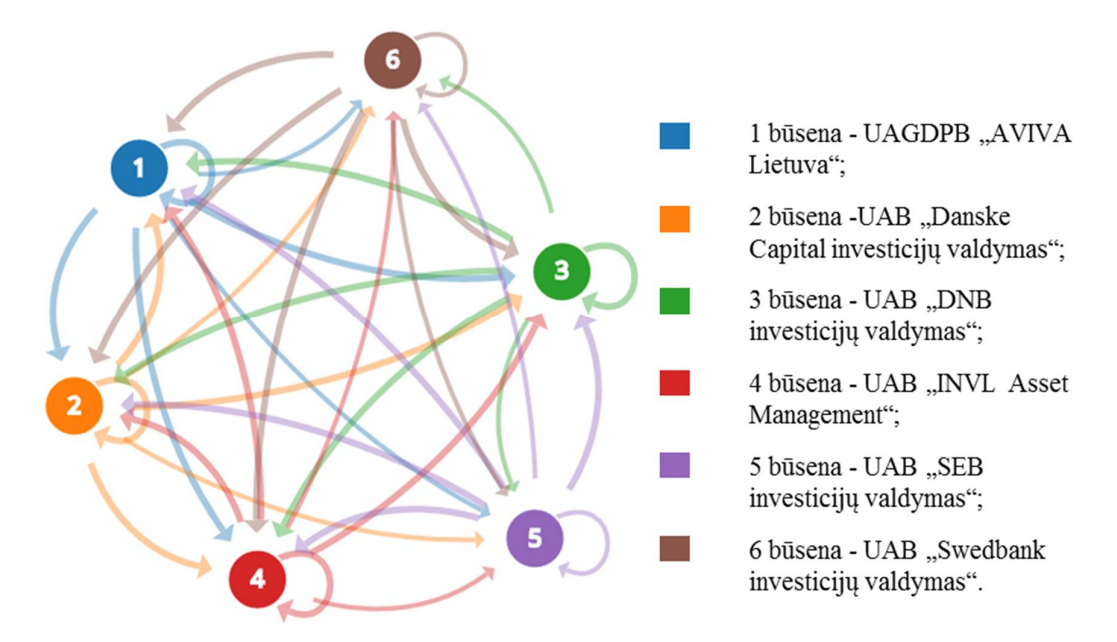

43.2 pav. Markovo grandinė atspindinti pensijų fondus valdančių įmonių dalyvių migraciją2

Aukščiau esančioje lentelėje pateikiami prognozės rezultatai, kurie parodo kokia rinkos dalis ateityje priklausys PF valdančiai įmonei. Skirtumas tarp prognozių atliktų skirtingais metodais tai pačiai įmonei – keli procentai. Tai parodo, kad naudojami modeliai yra tinkami, tačiau norint parinkti geriausią vertinimo būdą reikia įvertini paklaidų įverčius, jie pateikti 3.7 lentelėje.

**73.7 lentelė.** Rinkos dalies pasiskirstymo tarp pensijų fondus valdančių įmonių prognozių paklaidų įverčiai

| Paklaidų įvertis                          | <b>MAPE</b> (vidutinė absoliutinė | <b>MAE</b> (vidutinė  |  |
|-------------------------------------------|-----------------------------------|-----------------------|--|
| <b>Metodas</b>                            | procentinė paklaida)              | absoliutinė paklaida) |  |
| <b>Homogeninis Markovo modelis</b>        | 26,6 %                            | 1,8                   |  |
| Laike kintantis Markovo modelis           | 25.8%                             |                       |  |
| Išplėstas laike kintantis Markovo modelis | $17\%$                            | 1,6                   |  |

Įvertinus modelių paklaidas geriausias metodas – išplėstas laike kintantis Markovo modelis. Modelio privalumas – statistiškai reikšmingai mažesnė MAPE paklaida. Lyginant su kitais modeliais ji pusantro karto mažesnė, o MAE paklaida visiems modeliams panaši. Tačiau šios paklaidos skirtos įvertinti rinkos dalies prognozei, o išplėstas laike kintantis Markovo modelis prognozuoja ir kiekvienos PF valdančios įmonės dalyvių skaičių. Pasak modelio atliktos prognozės 2015 m. PF turės 1 055 582 klientus, kadangi mes šiuos skaičius žinome galime įvertinti paklaidą. Remiantis istoriniais duomenimis 2015m. PF veikloje dalyvavo 1 176 471

<sup>&</sup>lt;sup>2</sup> Vaizdas sugeneruotas naudojant vizualizacijos įrankį "Markov Chains". Įrankį galima rasti internetiniu adresu – http:/setosa.io/markov

asmenys, tai reiškia, kad modelio paklaida – 120 889 klientai, t.y. 10%. Dėl šios priežasties išplėstas laike kintantis Markovo modelis yra atmetamas ir iš likusių dviejų išrenkamas modelis, kurio paklaidos yra mažiausios. Abiejų likusių modelių MAE paklaidos vienodos, tačiau laike kintančio Markovo modelio MAPE paklaida vienu punktu mažesnė. Taigi, galime teigti, kad šis metodas yra tinkamiausias PF valdančių įmonių analizei, kai turimas 3.2 pav. pavaizduotas modelis.

Parinkus tinkamiausią modelį atliekama prognozė 2025 m. Šios prognozės rezultatai pateikti 3.8 lentelėje.

**83.8 lentelė.** Rinkos dalies pasiskirstymas tarp pensijų fondus valdančių įmonių 2011 ir 2015 metais bei prognozė 2025 metams

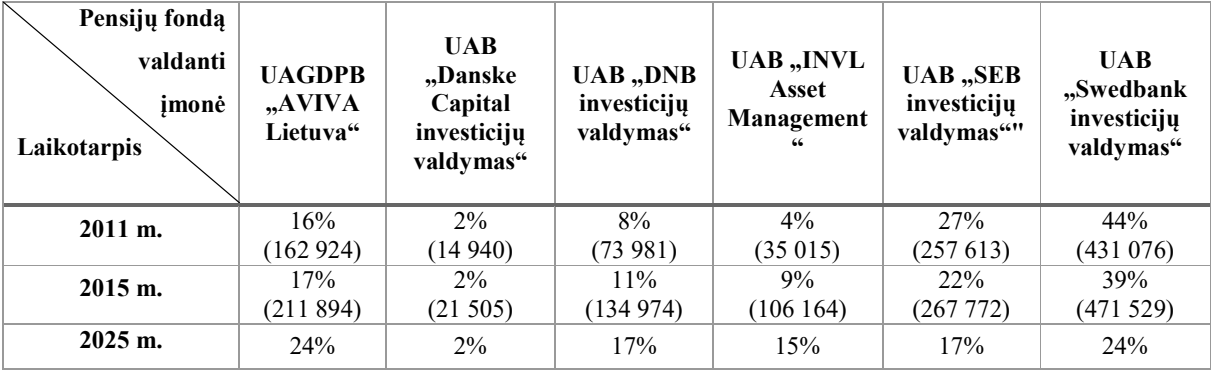

Vadovaujantis šios prognozės rezultatais, pensijos kaupimas rekomenduojamas UAGDPB "AVIVA Lietuva" įmonei priklausančiuose PF, nes jų rinkos dalies prieaugis bus didžiausias (7 punktai). Kitos įmonės, kurių fondų rinkos dalis padidės yra: UAB " DNB investicijų valdymas " ir UAB " INVL Asset Management ", abiem įmonėms priklausanti rinkos dalis padidės po 6 punktus.

#### **3.4.2. Konservatyvių pensijų fondų analizė**

Toliau analizuojamos Markovo grandinės pavaizduotos 3.3 – 3.6 paveikslėliuose. Modeliai skirti prognozuoti klientų kiekį PF. Kaip ir anksčiau prognozei naudojami 2011 m. ir 2012 m. duomenys, gauti rezultatai bus lyginami su 2015 m. duomenimis. Pirmiausiai nagrinėjama Markovo grandinė, kuri atspindi dalyvių judėjimą tarp PF, kurie vadovaujasi konservatyvia investavimo strategija.

**93.9 lentelė.** Rinkos dalies pasiskirstymo tarp konservatyvių pensijų fondų 2015 metų istorinių duomenų ir prognozės palyginimas

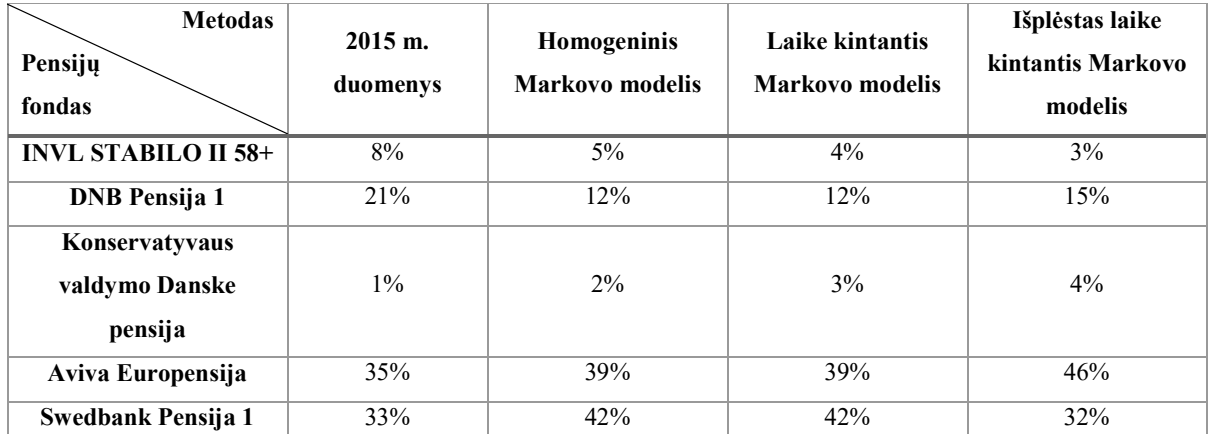

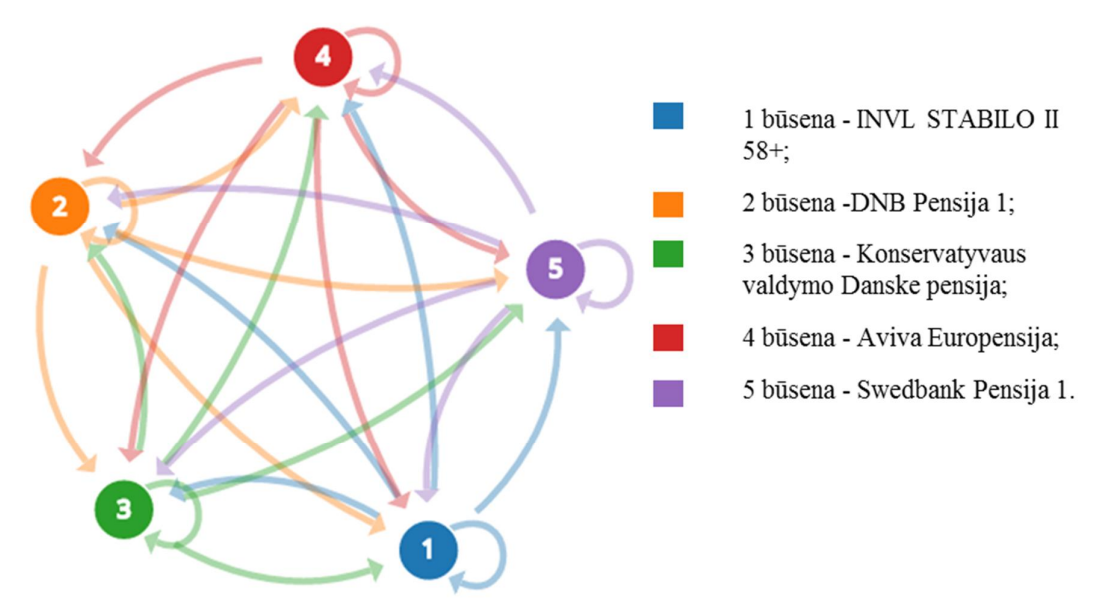

53.3 pav. Markovo grandinė atspindinti konservatyvių pensijų fondų dalyvių migraciją

Aukščiau esančioje lentelėje pateikti 3.3 pav. pavaizduotos Markovo grandinės įvertinimo rezultatai. Visų trijų metodų rezultatai panašūs. Didžiausia modelių įvertinių paklaidą – "DNB Pensija 1" PF rinkos dalies įvertinime. Mažiausia paklaida įvertinant šią reikšmę – 7 punktai. Mažiausia paklaida – "Konservatyvaus valdymo Danske pensija" PF rinkos dalies įvertinime, nes šio PF didžiausia paklaida yra 3%.

Norint parinkti geriausią metodą įvertinamos MAPE ir MAE paklaidos. Įvertinimo rezultatai pateikti 3.10 lentelėje.

**103.10 lentelė.** Rinkos dalies pasiskirstymo tarp konservatyvių pensijų fondų prognozių paklaidų įverčiai

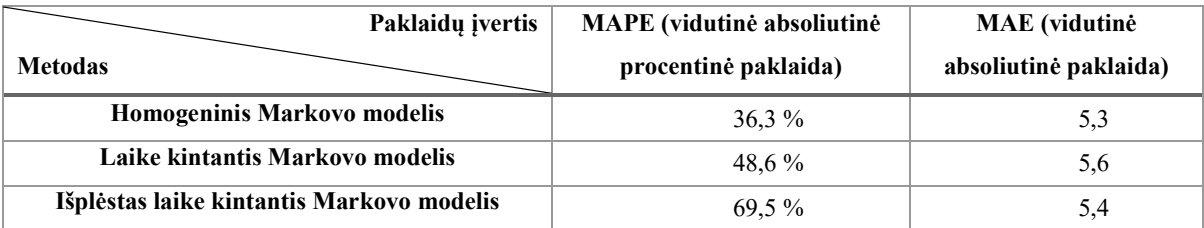

Iš šios lentelės duomenų galime teigti, kad šiuo atveju tiksliausias yra homogeninis Markovo modelis. Parinkus tiksliausią metodą, buvo atlikta prognozė 2025 m. Jos rezultatai pateikti 3.11 lentelėje.

**113.11 lentelė.** Rinkos dalies pasiskirstymas tarp konservatyvių pensijų fondų 2011 ir 2015 metais bei prognozė 2025 metams

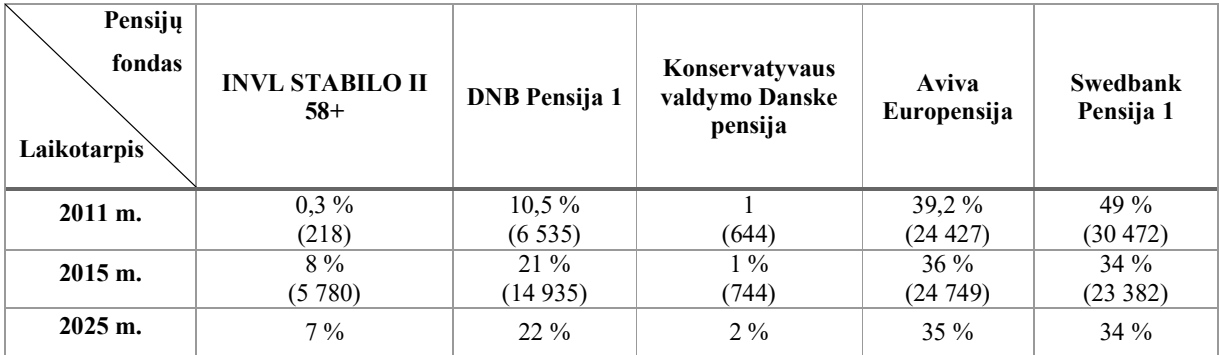

Pasak atliktos prognozės 2025 metais rinkos situacija beveik nepasikeis. Didžiausias užfiksuotas pokytis – rinkos dalis padidės / sumažės vienu punktu. Tai reiškia, kad visi fondai ganėtinai stabilūs. Norint išvengti rizikos, jog fonde neliks klientų, renkamės tarp "Aviva Europensija" ir "Swedbank Pensija 1" fondų, tačiau jų rinkos dalies skirtumas tik vienas punktas, todėl renkantis tarp šių fondų neužtenka dalyvių migracijos analizės. Norint parinkti geriausią fondą reikia atsižvelgti ir į grynųjų aktyvų pokytį pateiktą 3.2 lentelėje. Vadovaujantis šios lentelės duomenimis "Aviva Europensija" PF grynųjų aktyvų augimas vienam PF dalyviui (atsižvelgus į infliaciją) yra 19 punktų didesnis už "Swedbank Pensija 1" grynųjų aktyvų augimą. Todėl jis rekomenduojamas kaip mažiausiai rizikingas PF.

## **3.4.3. Mažos rizikos pensijų fondų analizė**

Kitame žingsnyje tokia pati analizė taikoma Markovo grandinei, kuri skirta mažos akcijų dalies PF dalyvių analizei. Lentelėje 3.12 pateikiami 2015 m. rinkos dalies įvertinimo rezultatai.

**123.12 lentelė.** Rinkos dalies pasiskirstymo tarp mažos rizikos pensijų fondų 2015 metų istorinių duomenų ir prognozės palyginimas

| <b>Metodas</b><br>Pensijų<br>fondas | $2015$ m.<br>duomenys | Homogeninis<br>Markovo modelis | Laike kintantis<br>Markovo modelis | Išplėstas laike<br>kintantis Markovo<br>modelis |  |
|-------------------------------------|-----------------------|--------------------------------|------------------------------------|-------------------------------------------------|--|
| Aviva Europensija<br>plius          | 46.1%                 | 38,7%                          | 38,4 %                             | 41.3%                                           |  |
| <b>DNB</b> Pensija 2                | $16\%$                | $18\%$                         | $18\%$                             | $19.3\%$                                        |  |
| <b>Swedbank Pensija 2</b>           | 37,9 %                | 43,3%                          | 43,6 %                             | 39,4%                                           |  |

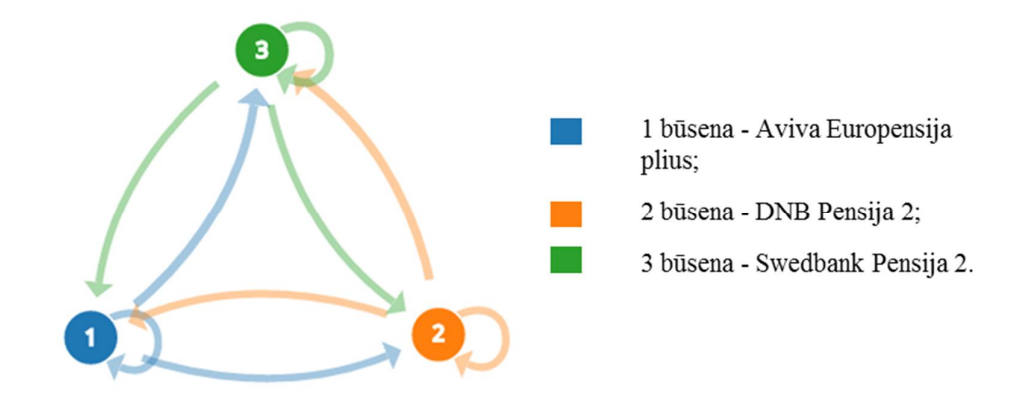

<sup>6</sup> 3.4 pav. Markovo grandinė atspindinti mažos rizikos pensijų fondų dalyvių migraciją

Homogeninis ir laike kintantis Markovo modeliai gauna panašius rinkos dalies įverčius. Jų įverčiai skiriasi 0-0,3 punktais, o tuo tarpu išplėsto laike kintančio Markovo modelio įverčiai nuo ankščiau minėtų skiriasi 1,3-4,2 punktais. Norint parinkti tinkamiausią variantą, įvertinamos MAPE ir MAE paklaidos, naudojant 2015 m. duomenis. Paklaidų įverčiai pateikti 3.13 lentelėje.

**<sup>13</sup> .13 lentelė.** Rinkos dalies pasiskirstymo tarp mažos rizikos pensijų fondų prognozių paklaidų įverčiai

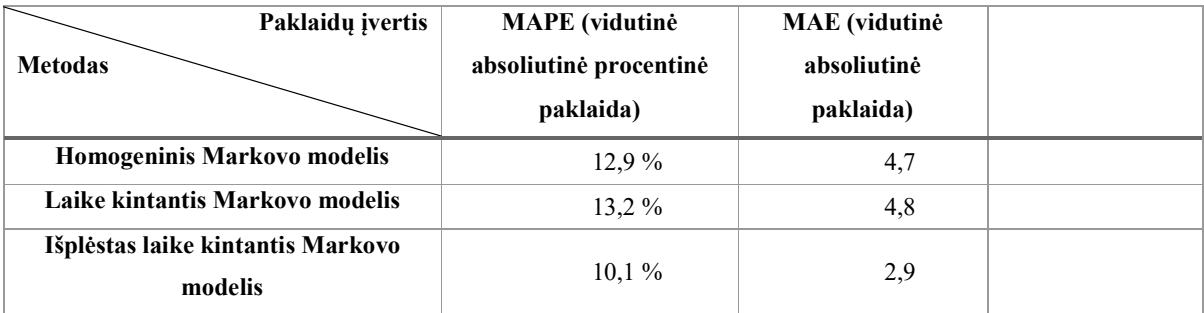

Iš šioje lentelėje pateiktų duomenų matome, kad išplėsto laike kintančio Markovo modelio MAPE paklaida mažiausia. Pagal prognozę 2015 metais mažos rizikos PF dalyvaus 292 433 asmenys, o remiantis istoriniais duomenimis veikloje dalyvavo 288 209 asmenys, tai reiškia, kad modelio paklaida – 4 224 klientai, t.y. 1,5%. Taigi šis modelis yra tinkamiausias norint atlikti mažos rizikos PF prognozę 2025 metams. Modelio prognozė pateikta 3.14 lentelėje

**143.14 lentelė.** Rinkos dalies pasiskirstymas tarp mažos rizikos pensijų fondų 2011 ir 2015 metais bei prognozė 2025 metams

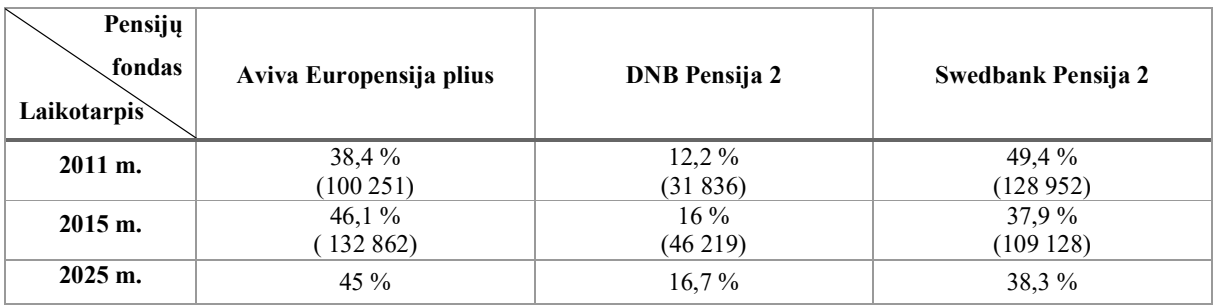

Modelis prognozuoja, jog 2025 metais PF rinkos dalies tarp mažos rizikos PF pasiskirstymas bus panašus į 2015 metų rinkos pasiskirstymą. PF "Aviva Europensija plius" rinkos dalis sumažės 1,1 punktu, o PF "Swedbank Pensija 2" rinkos dalis padidės 0,4 punkto, tačiau dominuojantis PF nepasikeis. Taigi rekomenduojama investuoti į PF "Aviva Europensija plius".

## **3.4.4. Vidutinės rizikos pensijų fondų analizė**

Toliau analizuojama Markovo grandinė, kuri skirta modeliuoti PF dalyvių judėjimą tarp vidutinės rizikos PF. Atliktos prognozės 2015 metams rezultatai pateikti 3.15 lentelėje.

**153.15 lentelė.** Rinkos dalies pasiskirstymo tarp vidutinės rizikos pensijų fondų 2015 metų istorinių duomenų ir prognozės palyginimas

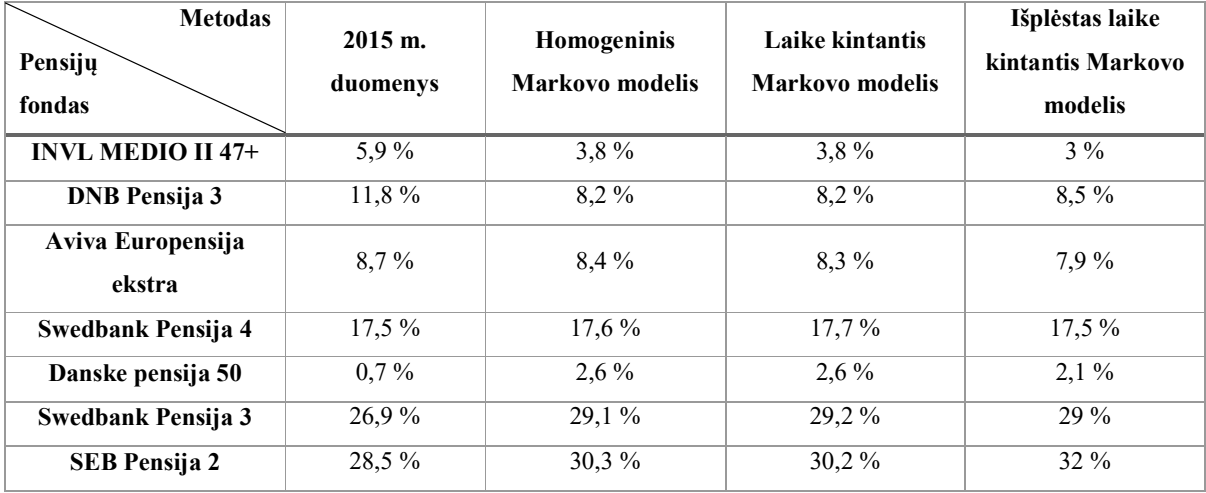

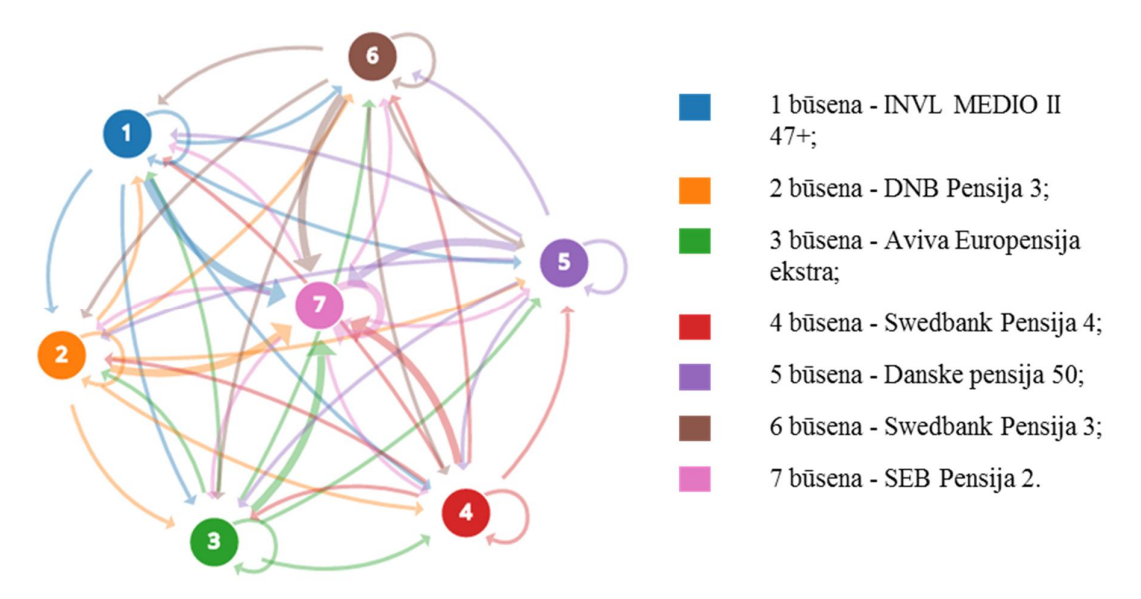

83.5 pav. Markovo grandinė atspindinti vidutinės rizikos pensijų fondų dalyvių migraciją

Iš lentelėje pateiktų duomenų matome, kad visi trys metodai pateikia panašias prognozes, kai naudojami 2011 ir 2012 metų duomenys, prognozuojant 2015 metų rinkos pasiskirstymą. Tačiau modelių ir realių duomenų įverčių skirtumas atskiriems PF svyruoja tarp 0,1 iki 4,9 punktų. Modelių paklaidos pateiktos 3.16 lentelėje.

**163.16 lentelė.** Rinkos dalies pasiskirstymo tarp vidutinės rizikos pensijų fondų prognozių paklaidų įverčiai

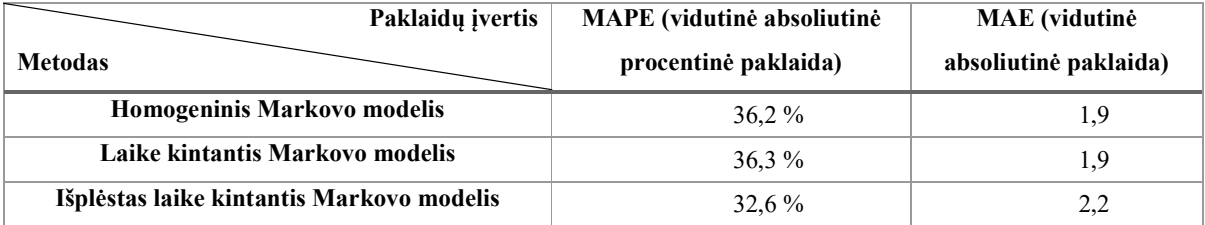

Iš šios lentelės duomenų matome, kad prognozei atlikti tinkamiausias yra išplėstasis laike kintantis Markovo modelis. Jo MAPE paklaida rinkos proporcijai – 32,6 %, tačiau klientų kiekio 2015 m. paklaida – 12,2%. Todėl 2025 m. prognozei atlikti bus naudojamas homogeninis Markovo modelis. Verta pastebėti, kad visų trijų modelių MAPE ir MAE paklaidos panašios, jų skirtumas svyruoja tarp 0 ir 0,3 punkto. 3.17 lentelėje pateikiama homogeninio Markovo modelio prognozė 2025 metams.

**173.17 lentelė.** Rinkos dalies pasiskirstymas tarp vidutinės rizikos pensijų fondų 2011 ir 2015 metais bei prognozė 2025 metams

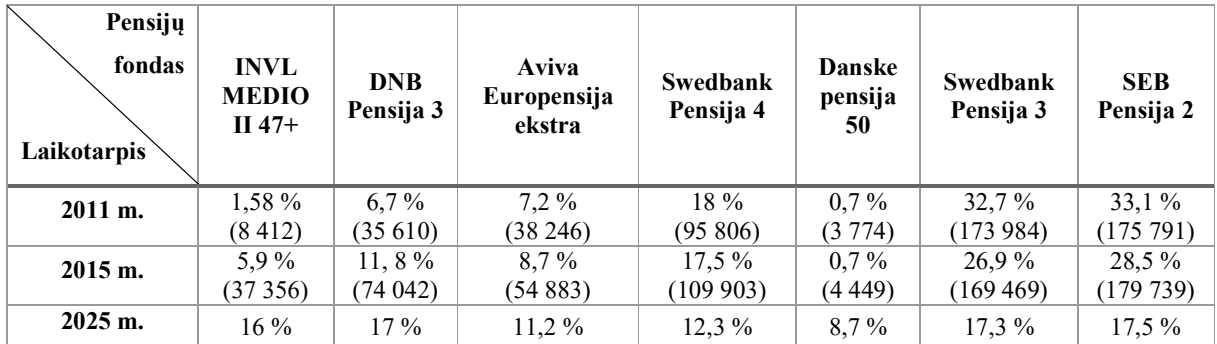

Pasak šios prognozės per ateinančius 10 metų vidutinės rizikos PF rinkos pasiskirstymas smarkiai pasikeis. Didžiausią rinkos dalį užimančiu fondu išliks "SEB Pensija 2", tačiau jis praras 11 proc. Didžiausias augimas prognozuojamas PF "INVL MEDIO II 47+". Jo rinkos dalis padidės 10,1 punktu ir beveik pasivys "SEB Pensija 2". Dėl šios priežasties rekomenduojama investuoti į PF "INVL MEDIO II 47+".

## **3.4.5. Didelės rizikos pensijų fondų analizė**

Paskutinė Markovo grandinė, kuri analizuojama naudojant homogeninį, laike kintantį ir išplėstą laike kintantį Markovo modelius, modeliuoja didelės rizikos PF dalyvių judėjimą tarp PF. Šios grandinės 2015 metų prognozė, kai naudojami 2011 ir 2012 metų duomenys, pateikta 3.18 lentelėje.

**183.18 lentelė.** Rinkos dalies pasiskirstymo tarp didelės rizikos pensijų fondų 2015 metų istorinių duomenų ir prognozės palyginimas

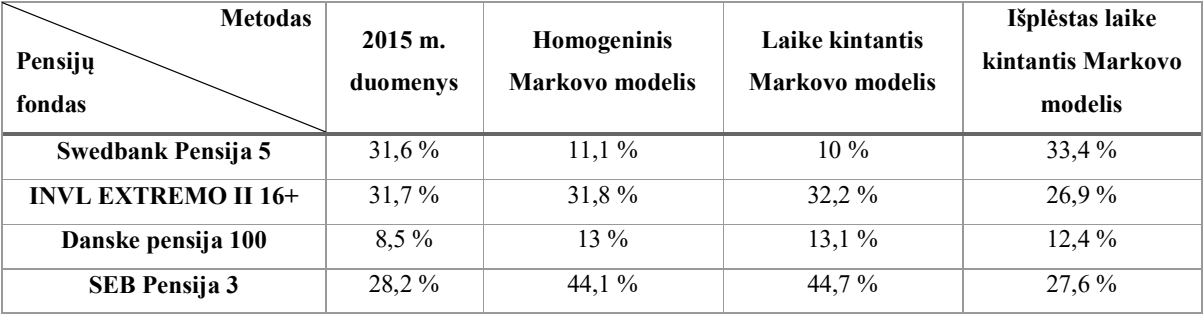

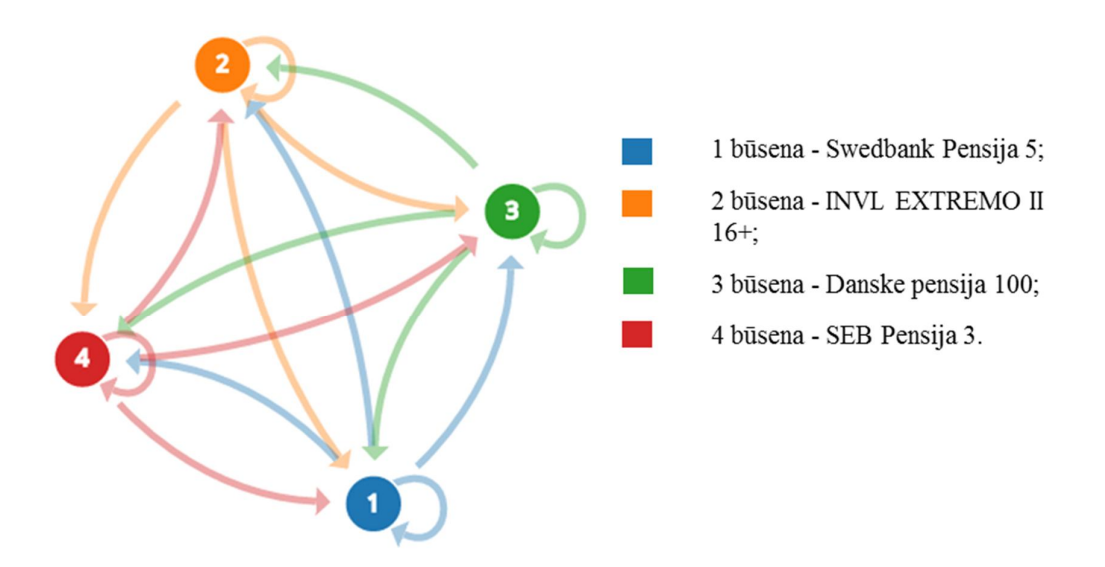

93.6 pav. Markovo grandinė atspindinti didelės rizikos pensijų fondų dalyvių migraciją

Iš lentelėje pateiktų duomenų matome, kad analizuojamų modelių paklaidos didelės. Didžiausias nuokrypis nuo realių duomenų – 21,6 punktai, o mažiausias – 0,1. Norint palyginti modelių tikslumą apskaičiuojamos MAPE ir MAE paklaidos. Jos pateiktos žemiau esančioje lentelėje.

**193.19 lentelė.** Rinkos dalies pasiskirstymo tarp didelės rizikos pensijų fondų prognozių paklaidų įverčiai

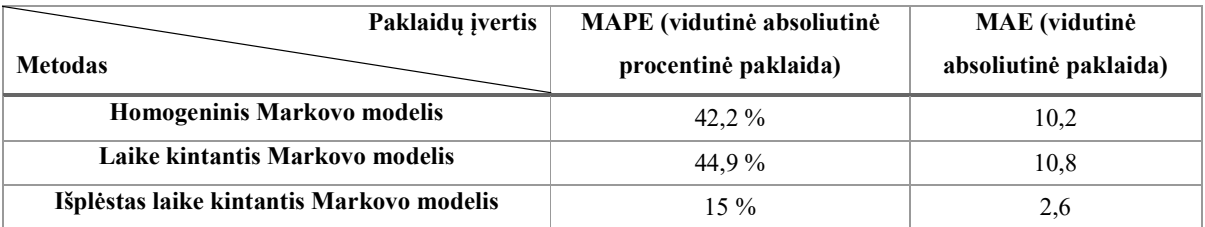

Įvertinus paklaidas, geriausias modelis – išplėstas laike kintantis Markovo modelis, jo MAPE įvertis - 15 %. Vadovaujantis prognozės rezultatais 2015 m. didžiausios rizikos PF dalyvaus 191 943 asmenys, o remiantis istoriniais duomenimis veikloje dalyvavo 168 494 asmenys, tai reiškia, kad modelio paklaida – 23 449 klientai, t.y. 12,2%. Dėl šios priežastis šis modelis netinkamas ir renkamas modelis su antra mažiausia MAPE paklaida. 2025 m. prognozei bus naudojamas homogeninis Markovo modelis. Prognozės rezultatai pateikti 3.20 lentelėje.

**203.20 lentelė.** Rinkos dalies pasiskirstymas tarp didelės rizikos pensijų fondų 2011 ir 2015 metais ir prognozė 2025 metams

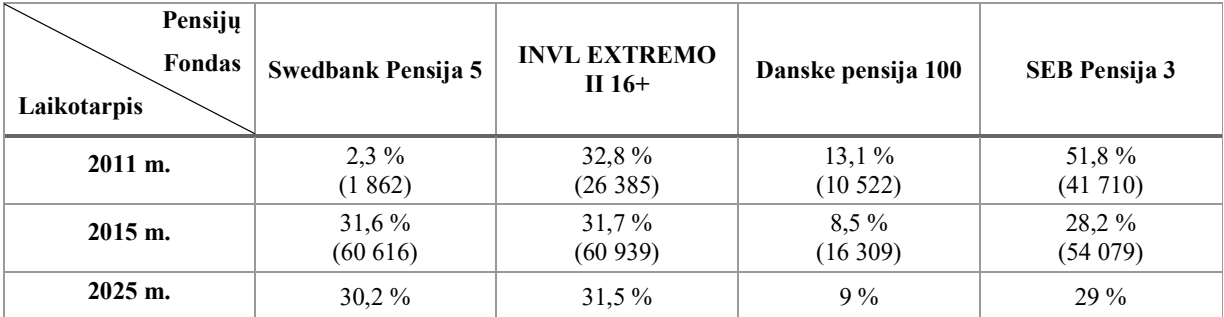

Prognozuojamas 2025 m. rinkos pasiskirstymas panašus į 2015 m. To priežastis – stabilūs PF. Ateinančius dešimt metų didžiausią rinkos dalį užims "INVL EXTREMO II 16+" PF. Verta pastebėti, kad 2011 – 2015 m. šio fondo grynųjų aktyvų vertės pokytis vienam dalyviui (įvertinus infliaciją) buvo didžiausias tarp didžiausios rizikos PF. Dėl šių priežasčių norint investuoti į didelės rizikos fondus rekomenduojama pasirinkti būtent šį PF.

## **3.4.6. Modelių trūkumai ir privalumai**

Naudotų modelių trūkumai:

- Homogeninis ir laike kintantis Markovo modeliai suteikia mažai informacijos apie prognozuojamus PF;
- Išplėstas laike kintantis Markovo modelis įvertina dalyvių kiekį PF prognozuojamu laikotarpiu, tačiau visais atvejais paklaida buvo apie 10%;
- Visų trijų modelių MAPE paklaidos didelės tam tikroms grandinėms, tačiau reikia atsižvelgti į tai, kad dalis naudojamų duomenų nėra realūs, o išskaičiuoti iš išvestinių.

Naudotų modelių pliusai:

- Modeliai pateikia informaciją apie rinkos pasiskirstymą ateityje;
- Galima labai lengvai pritaikyti didesnėms sistemos, kaip pavyzdžiui visai pensijų sistemai;
- Net ir su netiksliais duomenimis modeliai pateikia rezultatus, kurie atspindi rinkos tendencijas.

### **3.5. Markovo grandinės, sudarytos atsižvelgiant į turimus duomenis, analizė**

Analizės metu buvo taikomi 2.3.3. poskyryje pateikti metodai ir analizuojami gauti rezultatai. Analizės metu naudojamas modelis pateiktas 3.7 pav. Šį modelį sudaro 7 skirtingos būsenos. Žemiau pateiktas išsamus būsenų aprašymas. Punkto numeris atitinka būsenos numerį Markovo grandinėje.

- 1) "DNB pensija 1" PF;
- 2) "DNB pensija 2" PF;
- 3) "DNB pensija 3" PF;
- 4) Būsena atspindinti kitų įmonių PF. Šios būsenos įtraukimo tikslas turimi duomenys. Norint tyrime naudoti tik turimus duomenis ir gauti kuo realistiškesnius rezultatus ši būsena skirta atspindėti informacijai apie dalyvių srautą, kai nežinoma iš kokio/ į kokį PF perėjo dalyviai;
- 5) Būsena atspindinti dalyvių judėjimą tame pačiame fonde. Ši būsena įtraukta į modelį dėl tų pačių priežasčių, kaip ir būsena Nr. 4.;
- 6) Į šią būseną pereina iš PF pasitraukę dalyviai. Iš šios būsenos išeinantys asmenys simbolizuoja naujai į darbo rinką ateinančius asmenis. Tai daroma norint modelyje atspindėti mažėjančio gimstamumo problemą;
- 7) Į paskutinę būseną patenka asmenys pasinaudoję galimybe nutraukti II pakopos pensijos kaupimo sutartį.

Kadangi dalyviai iš PF gali išeiti ar į juos ateiti jiems tinkamu momentu, o ne iš anksto numatytais laiko momentais, šiai grandinei analizuoti labiausiai tinka TLMG, tačiau turimi duomenys yra diskretūs. Todėl tolimesniuose modelio etapuose bus taikomi metodai, kurie gali iš diskrečių duomenų įvertinti intensyvumų matricą  $Q$ .

Analizės metu naudojama UAB "DNB investicijų valdymas" įmonės suteikta informacija apie jų valdomų PF dalyvių migraciją.

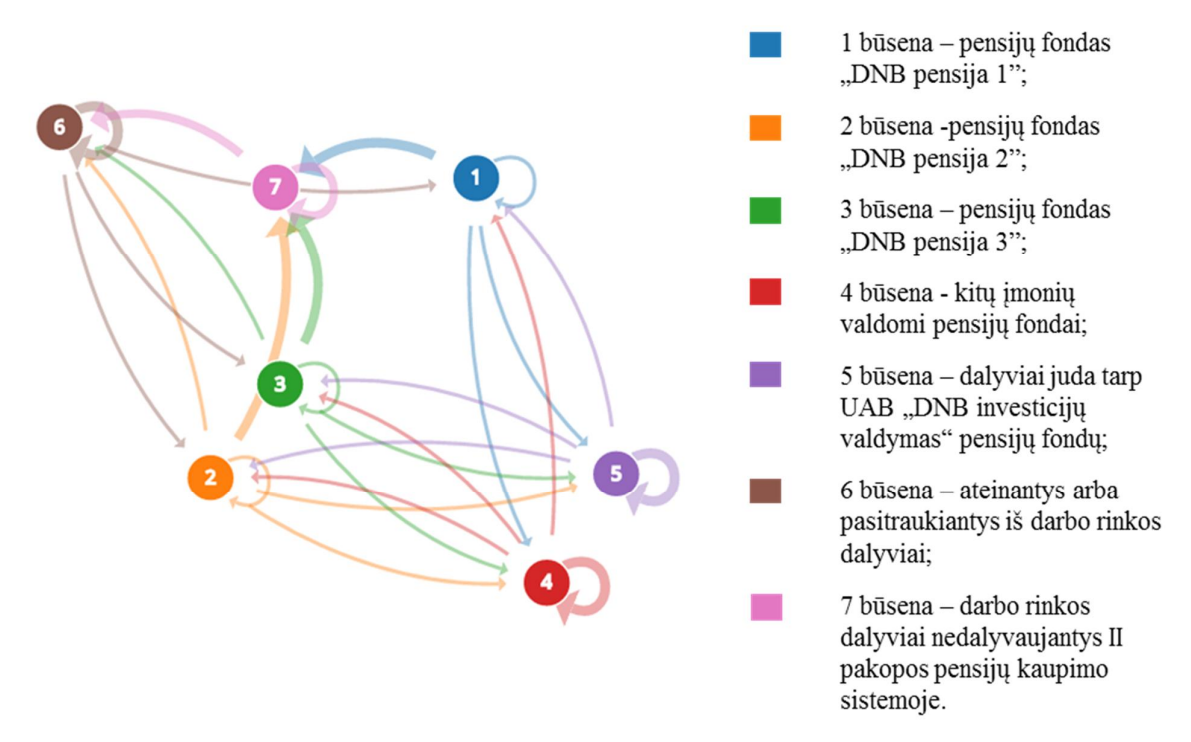

3.7 pav. Markovo grandinė atspindinti įmonės UAB "DNB investicijų valdymas" pensijų fondų dalyvių migraciją

#### **3.5.1. Įstrižainės korekcijos metodas**

Pirmiausiai, įvertinama  *matrica naudojant 2015 m. II pusmečio duomenis ir įstrižainės* korekcijos metodas. Detalus metodo aprašymas pateiktas skyriuje 2.3.3.1. Tarkime, kad vienas periodas – šeši mėnesiai. Žemiau pateikta įvertinta  $\boldsymbol{Q}$  matrica.

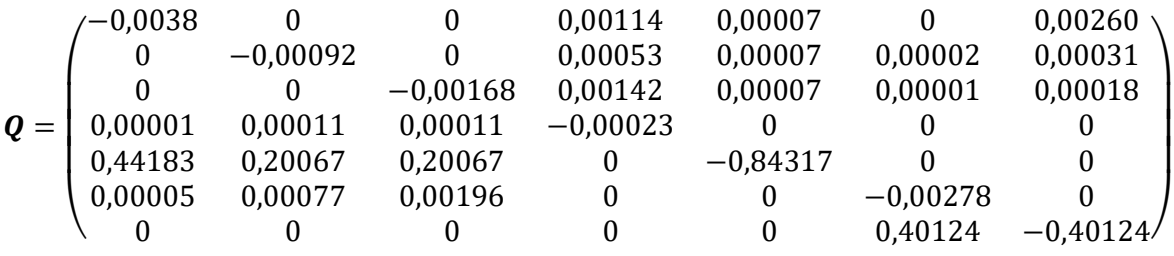

Įvertinus intensyvumų matricą, galime įvertinti stacionarias šios Markovo grandinės perėjimo tikimybes, kai  $t \to \infty$ . Tikimybių įverčiai pateikti žemiau esančioje lentelėje.

**213.21 lentelė.** Stacionarių tikimybių įverčiai naudojant įstrižainės korekcijos metodą

| Būsena. i         |         |         |         |              |         |         |         |
|-------------------|---------|---------|---------|--------------|---------|---------|---------|
| Tikimybė, $\pi_i$ | 0,00478 | 0.11452 | 0.07921 | 77786<br>0.1 | 0.00002 | 0.02346 | 0.00015 |

Iš aukščiau pateiktų rezultatų matome, kad ateityje įmonei UAB "DNB investicijų valdymas" priklausys 19,85 % rinkos. Šį rezultatą galime palyginti su 3.8 lentėje pateiktais prognozės įverčiais 2025 m., naudojant laike kintančio Markovo modelio prognozę. Šių dviejų prognozių skirtumas – 19,85 % - 17 % = 2,85 %.

#### **3.5.2. Svertinės korekcijos metodas**

Šiame tyrimo etape intensyvumų matrica įvertinama naudojant svertinės korekcijos metodą, detalus modelio aprašymas pateiktas skyriuje 2.3.3.1. Gauta  $\boldsymbol{q}$  matrica pateikta žemiau.

 $\boldsymbol{Q}$ 

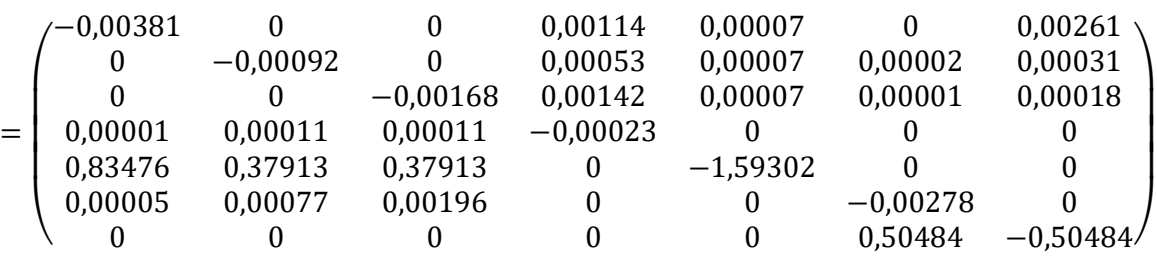

Įvertinus intensyvumų matricą, galime įvertinti stacionarias šios Markovo grandinės perėjimo tikimybes, kai  $t \to \infty$ . Tikimybių įverčiai pateikti 3.22 lentelėje.

**223.22 lentelė.** Stacionarių tikimybių įverčiai naudojant svertinės korekcijos metodą

| Būsena, i         |         |         |         |             |         |         |         |
|-------------------|---------|---------|---------|-------------|---------|---------|---------|
| Tikimybė, $\pi_i$ | 0.00478 | 0.11452 | 0.07921 | 77786<br>0. | 0.00002 | 0.02346 | 0,00015 |

Analizės rezultatai identiški įstrižainės korekcijos metodo analizės rezultatams.

#### **3.5.3. EM algoritmas**

Paskutiniame tyrimo etape intensyvumų matrica įvertinama naudojant EM algoritmą, detalus modelio aprašymas pateiktas skyriuje 2.3.3.2. Stabilūs rezultatai pasiekti algoritmą pakartojus 28 kartus. Skaičiavimai užtruko 18h. Gauta  $q$  matrica pateikta žemiau.

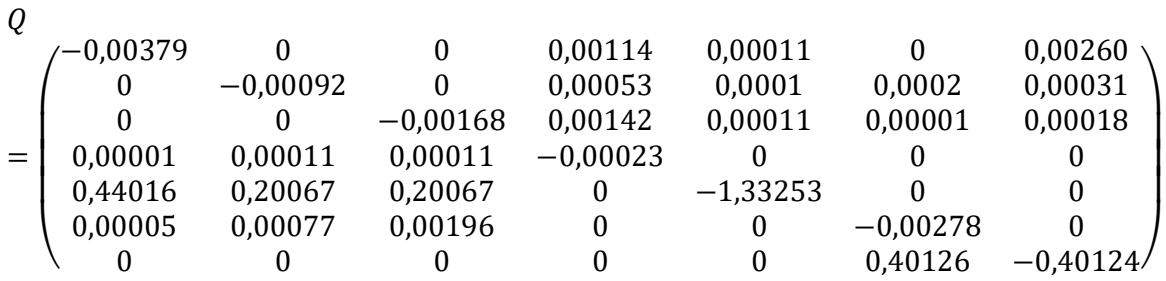

**<sup>23</sup> .23 lentelė.** Stacionarių tikimybių įverčiai naudojant EM algoritmą

| Būsena, i         |        |                 |         |         |         |         |         |
|-------------------|--------|-----------------|---------|---------|---------|---------|---------|
| Tikimybė, $\pi_i$ | 0,0048 | ለ 11 4<br>U.IIJ | 0.07954 | 0.78111 | 0.00002 | 0.02355 | 0,00015 |

Šio modelio prognozė panaši į matytas anksčiau. Tačiau verta pastebėti, kad dėl duomenų stygiaus dalis šio modelio privalumų nebuvo išnaudoti. Norint gauti geresnius rezultatus reikėtų naudoti kelių etapų vieno dalyvio duomenis.

Iš 3.23 lentėje pateiktų rezultatų matome, kad ateityje įmonei UAB "DNB investicijų valdymas" priklausys 19,93 % rinkos. Jeigu prisiminsime 3.8 lentelėje pateiktus duomenis galime teigti, kad PF valdanti bendrovė UAB "DNB investicijų valdymas" per ateinančius 10 metų augs ir todėl ją galima laikyti stabilia.

## **3.5.4. Modelių trūkumai ir privalumai**

Naudotų modelių trūkumai:

- Įstrižainės ir svertinės korekcijos metodų tikslumas mažesnis už EM algoritmo [18];
- EM algoritmo skaičiavimai užtrunka žymiai ilgiau nei visų kitų šiame darbe analizuotų metodų.

Naudotų modelių pliusai:

- Modeliai įvertina intensyvumų matrica, kuri turi daug panaudojimo būdų;
- Galima gauti rezultatus naudojant tik viešai prieinamus duomenis;
- EM algoritmas gali atsižvelgti į dalyvių migraciją praeityje, tačiau šiuos duomenis gauti sunku.

### **3.6. Programos vartotojo vadovas**

Tyrimo metu buvo naudota statistinės ir grafinės analizės programa R. Visi skaičiavimai atlikti su 3.2.4. programos versija. Šiame skyriuje pateiktas atskirų funkcijų aprašymas. Modelių įkėlimui į aplinką sukurtas R paketas "PensijuFonduModeliai 0.1.0.tar". Žemiau esančioje lentelėje pateiktas modeliuose naudojamų parametrų paaiškinimas.

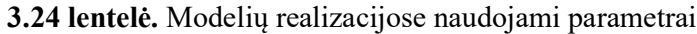

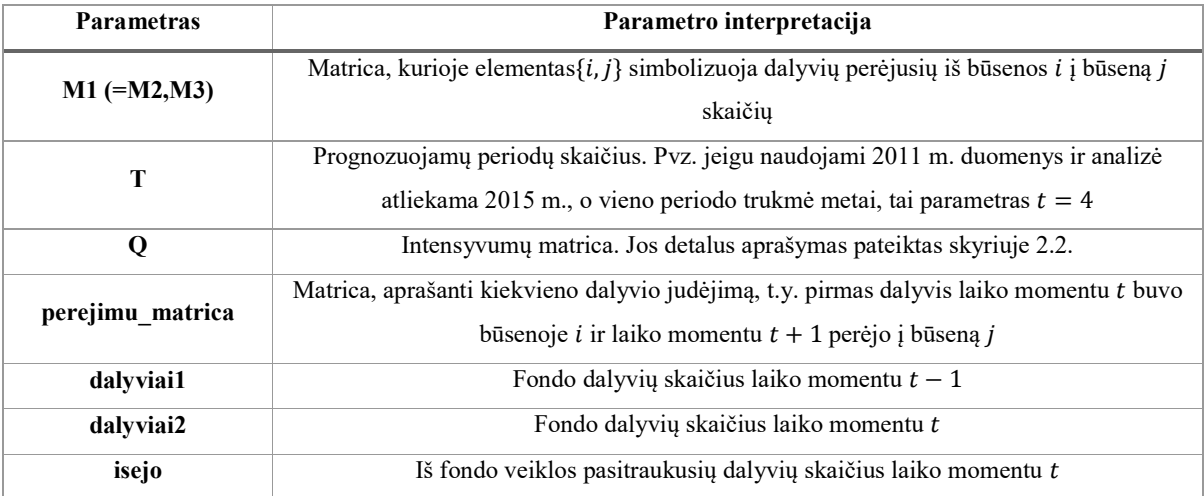

#### 1. Homogeninis Markovo modelis

Pilna šio kodo realizacija pateikta pirmame priede. Skaičiavimui naudojami dviejų etapų duomenys. Jie priskiriami matricoms  $M1$  ir  $M2$ . Parametras  $T$  keičiamas pagal prognozuojamų periodų kiekį, kur matrica M1 sudaroma iš pradinio periodo duomenų. Norint įvertinti paklaidas, modeliui priskiriama matrica M3, kuri sudaroma iš istorinių prognozuojamo periodo duomenų. Matematinis modelio aprašymas pateiktas skyriuje 2.3.1.1. Naudojamų paklaidų aprašymas pateiktas skyriuje 2.5.

Analizei naudojamas R paketas "expm". Paketas skirtas atlikti matricos kėlimo laipsniu operaciją.

### 2. Laike kintantis Markovo modelis

Kodo realizacija pateikta pirmame priede. Skaičiavimuose naudojami homogeniniam Markovo modelyje aprašyti parametrai. Matematinis modelio aprašymas pateiktas skyriuje 2.3.1.2. Naudojamų paklaidų aprašymas pateiktas skyriuje 2.5.

3. Išplėstas laike kintantis Markovo modelis

Kodo realizacija pateikta pirmame priede. Analizei naudojamos aukščiau pateiktos matricos M1,  $M2$  ir  $M3$ . Matematinis modelio aprašymas pateiktas skyriuje 2.3.1.3. Naudojamų paklaidų aprašymas pateiktas skyriuje 2.5.

### 4. Įstrižainės korekcijos metodas

Modelio tikslas – intensyvumų matricos  $\boldsymbol{q}$  įvertinimas iš diskrečių istorinių duomenų. Kodo realizacija pateikta pirmame priede. Matricai įvertinti naudojama matrica M1. Matematinis modelio aprašymas pateiktas skyriuje 2.3.3.1.

#### 5. Svertinės korekcijos metodas

Kodo realizacija pateikta pirmame priede. Modelis naudoja tuos pačius duomenis, kaip ir įstrižainės korekcijos metodas. Matematinis modelio aprašymas pateiktas skyriuje 2.3.3.1.

### 6. EM algoritmas

Kodo realizacija pateikta prieduose. Algoritmas, naudodamas duomenis, pateiktus matricoje perejimų lentele ir pradinį  $\bm{Q}$  matricos reikšmių spėjimą (siūloma naudoti įstrižainės korekcijos ar svertinės korekcijos metodų *Q* matricos įverčius), įvertina matricą *Q*. Esant galimybei rekomenduojama naudoti daugiau negu vieno periodo perėjimo matricą. Matematinis modelio aprašymas pateiktas skyriuje 2.3.3.2.

Analizei naudojamas R paketas "doParallel". Paketas skirtas kodo optimizacijai.

#### 7. Stacionarių tikimybių įvertinimas

Kodo realizacija pateikta prieduose. Stacionariosios  $Q$  matricos tikimybės įvertinamos, imituojant vieno dalyvio judėjimą tarp būsenų. Tikimybių matematinis aprašymas pateiktas skyriuje 2.4.

#### 8. Trūkstamų duomenų atkūrimas

Kodo realizacija pateikta prieduose. Naudodamas vektorius *dalyviai1*, *dalyviai2* ir *isejo*. Algoritmas apskaičiuoja fondų dalyvių santykį laiko momentais  $t$  ir  $(t - 1)$  ir pagal tai išskirsto bendrą pasitraukusių dalyvių kiekį atskiriems fondams.

## **IŠVADOS**

Darbo eigoje buvo pristatyti Lietuvos Respublikoje egzistuojantys II pakopos pensijų fondai ir atlikta jų grynųjų aktyvų bei dalyvių pokyčių analizė. Pateiktos skirtingos pensijų fondų investavimo strategijos ir išskirtos rekomenduotinos amžiaus grupės.

Sukurtas ir 1 priede pateiktas programos realizacijos kodas. Kiekvienam metodui realizuota atskira funkciją ir visos funkcijos pateiktos R pakete. Programos sukurtos naudojant statistinės analizės programą R ir jos paketus "doParallel" bei "expm".

Analizės metu naudojami šeši skirtingi modeliai. Pirmi trys modeliai pritaikyti grandinėms su išskaičiuotais duomenimis. Kiekvienai grandinei parinktas geriausias metodas atsižvelgiant į modelio paklaidų įverčius, bei identifikuoti naudotų modelių trūkumai ir privalumai. Analizės rezultatai pateikti, kaip investavimo rekomendacijos:

- Rekomenduojama PF valdanti įmonė UAGDPB "AVIVA Lietuva";
- Rekomenduojamas konservatyvus PF "Aviva Europensija";
- Rekomenduojamas mažos rizikos (akcijos sudaro iki 30 proc. portfelio investicijų)  $PF -$ , Aviva Europensija plius ";
- Rekomenduojamas vidutinės rizikos (akcijos sudaro 30-70 proc. portfelio investicijų) PF – "INVL MEDIO II 47+";
- Rekomenduojamas didžiausios rizikos (akcijos sudaro 70-100 proc. portfelio investicijų) PF - "INVL EXTREMO II  $16+$ ".

Likę trys analizės metodai pritaikyti įmonei UAB "DNB investicijų valdymas". Grandinės įvertinime naudojami tik realūs duomenys. Tyrimo rezultatai ir įžvalgos:

- Analizės metu įvertintas įmonės UAB "DNB investicijų valdymas" stabilumas. Pasak visų trijų naudotų prognozės modelių ši įmonė augs ir ateityje jai priklausys didesnė rinkos dalis, todėl ši pensijų fondus valdanti įmonė yra laikoma stabilia dalyvių augimo atžvilgiu;
- Prognozės tendencijos atitinka anksčiau naudotų metodų rezultatus.

Gauti rezultatai atitiko grynųjų aktyvų ir dalyvių pokyčio analizės rezultatus. Identifikuoti pensijų fondai priklausantys įmonėms, kurių grynųjų aktyvų pokytis buvo didžiausias arba stabiliausias.

## **LITERATŪROS SĄRAŠAS**

1. Lietuvos Respublikos Centrinis Bankas. *Pensijų Fondai.* URL:https://www.lb.lt/pensiju\_fondai.

2. Pinigų Bitė. URL:http://www.pinigubite.lt/planuojant-pensija/antros-pakopos-pensiju-fondai.

3. BERTSCHI, L., SVEN E., ANDREAS, R. Dynamic Asset Liability Management: A Profit Testing Model for Swiss Pension Funds. 2015

4. MACCIONI, A.F. A Stochastic Model for the Analysis of Demographic Risk in Pay-as-You-Go Pension Funds*. Mathematical Methods in Economics and Finance*, 2011, vol. 3, pp 41-60.

5. VISCO, I. Retirement Saving and the Payout Phase*. OECD Journal: Financial Market Trends*, 2009, vol. 1. pp. 143-162.

6. PRANEVIČIUS, H. ir VALAKEVIČIUS, E. *Markovo Procesų Teorijos Taikymas Sistemoms Modeliuoti: Paskaitų Konspektas.* Kaunas: Technologija, 1991.

7. BUCEA-MANEA-ŢONIŞ, R. Computer Assisted Si Computer Assisted Simulation of Market Shares for Competing Products using Markov Chains.INT. Symposium of Electrical Engineering and Energy Converters - ELS 2003

8. CHAN, K.C. Markov and Non-Markov Models for Brand Switching and Market Share Forecasting*.* Sydney, Australia: 2014 07 1-4, 2014 ISBN 978-0-9803267-5-8.

9. CHAN, K.C. Market Share Modelling and Forecasting using Markov Chains and Alternative Models*. International Journal of Innovative Computing, Information and Control*, 2015, vol. 11, no. 4.

10. GÉZÁNÉ, H. Prediction of Customers' Loyalty and Market Share by using Markov Chain Model*. Professional Papers*, 2007, vol. 9. pp. 91.

11. DATONG, G. A Markov Chain Model Analysis of GSM Network Service Providers Marketing Mix*. International.Journal.of Engineering and Sciences*, 2011, vol. 11, no. 4. pp. 49-57.

12. ISRAEL, R.B., ROSENTHAL, J.S. and WEI, J.Z. Finding Generators for Markov Chains Via Empirical Transition Matrices, with Applications to Credit Ratings*. Mathematical Finance*, 2001, vol. 11, no. 2. pp. 245-265.

13. KREININ, A. and SIDELNIKOVA, M. Regularization Algorithms for Transition Matrices*. Algo Research Quarterly*, 2001, vol. 4, no. 1/2. pp. 23-40.

14. BLADT, M. and SØRENSEN, M. Statistical Inference for Discretely Observed Markov Jump Processes*. Journal of the Royal Statistical Society: Series B (Statistical Methodology)*, 2005, vol. 67, no. 3. pp. 395-410.

15. ALBERT, A. Estimating the Infinitesimal Generator of a Continuous Time, Finite State Markov Process*. The Annals of Mathematical Statistics*, 1962. pp. 727-753.

16. VAIČIULIS, M. *Pensijų Fondai.,* 2008.

17. AB "Swedbank". *Kokį Pensijų Fondą Pasirinkti?* URL :https://www.swedbank.lt/lt/pages/privatiems/swedbank\_pensiju\_fondai.

18. INAMURA, Y. *Estimating Continuous Time Transition Matrices from Discretely Observed Data*, 2006.

## **1 priedas. Funkcijos skirtos modelių realizacijai**

1. Homogeninis Markovo modelis, "Homogeninis.R"

```
homogeninis<-function(M1, M2, T, M3=NULL, tikri=NULL)
{
#Naudojamu paketu ikelimas i R aplinka
if(!require("expm")){install.packages("expm")}
 library(expm)
 # #Reikalingu duomenu ikelimas
 # M1 #Dalyviu migracija laiko momentu T=-1, pvz 2011 m.
 # M2 #Dalyviu migracija laiko momentu T=0, pvz 2012 m.
 # T=9 #Prognoze atliekama periodui T+1
 #
 # M3 #Dalyviu migracija laiko momentu T+1, pvz. 2015m.
# tikri #Imoniu / pensiju fondu rinkos dalis laiko momentu 2015m.
#######Modelio realizacija ############
if (is.null(M3)) {remove(M3)}
if (is.null(tikri)) {remove(tikri)}
#Nereikalingu duomenu pasalinimas is programos aplinkos
rm(list=setdiff(ls(), c("M1", "M2", "M3","tikri", "T")))
#Prognozuojamo periodo rinkos dalis (ivertinama jeigu pateikta matrica M3)
if (exists("M3"))
{
   realus<-M3 mshare=matrix(0, nrow=1,ncol=ncol(realus))
   for (i in 1:nrow(realus))
   {
     mshare[1,i]=sum(realus[,i])
 }
   tikri=round(mshare/sum(mshare),4)
}
#T=0 periodo rinkos dalies ivertinimas
mshare2=matrix(0, nrow=1,ncol=ncol(M2))
for (i in 1:nrow(M2))
\{mshare2[1,i]=sum(M2[i,i])}
#Periodo T=-1 tikimybiu perejimo matricos ivertinimas
P1<-M1for (i in 1:nrow(M1))
{
   P1[i,]=M1[i,]/sum(M1[i,])
}
P1[is.na(P1)]<-0
#Periodo T=0 tikimybiu perejimo matricos ivertinimas
P2<-M2
for (i in 1:nrow(M2))
{
   P2[i,]=M2[i,]/sum(M2[i,])
}
P2[is.na(P2)]<-0
#Perejimo tikimybiu matricu vidurkinimas
P=round((P1+P2)/2,5)#Prognoze
prognoze=round((mshare2/sum(mshare2))%*%(P%^%(T-1)),4)
#Jeigu pateikta matrica M3 arba vektorius tikri apskaiciuojamos modelio 
paklaidos
```

```
if (exists("tikri"))
{
#MAPE (1/n)*sum((A-F)/A)
MAPE=sum(abs((tikri-prognoze)/tikri))/length(tikri)
#MAE (1/n)*sum(|F-A|)
MAE=sum(abs(prognoze-tikri))/length(tikri)
}
rm(list=setdiff(ls(), c("M1", "M2", "prognoze", "realus", "tikri", "MAPE", 
"MAE")))
####Prognozes rezultatu spausdinimas####
if (exists("tikri"))
{
print("prognoze")<br>print(round(prognoze*100,2))
 print("MAPE")
   print(MAPE) print("MAE")
   print(MAE)
   rezultatai <- list("prognoze" = round(prognoze*100,2), "MAPE" = MAPE, 
"MAE"=MAE)
   return(rezultatai)
} else {
   print("prognoze")
   print(round(prognoze*100,2))
   rezultatai <- list("prognoze" = round(prognoze*100,2),"MAPE" = "truksta 
duomenu", "MAE"="truksta duomenu")
   return(rezultatai)
}
}
```
2. Laike kintantis Markovo modelis, "Laike kintantis.R"

```
laike_kintantis<-function(M1, M2, T, M3=NULL, tikri=NULL)
{
#Reikalingu duomenu ikelimas
# M1 #Dalyviu migracija laiko momentu T=-1, pvz 2011 m.
# M2 #Dalyviu migracija laiko momentu T=0, pvz 2012 m.
# T=10 #Prognoze atliekama periodui T+1
#
# M3 #Dalyviu migracija laiko momentu T+1, pvz. 2015m.
# tikri #Imoniu / pensiju fondu rinkos dalis laiko momentu 2015m.
#######Modelio realizacija ############
 if (is.null(M3)) {remove(M3)}
 if (is.null(tikri)) {remove(tikri)}
#Nereikalingu duomenu pasalinimas is programos aplinkos
rm(list=setdiff(ls(), c("M1", "M2", "M3", "tikri", "T")))
#Prognozuojamo periodo rinkos dalis (ivertinama jeigu pateikta matrica M3)
if (exists("M3"))
{
   realus<-M3
   mshare=matrix(0, nrow=1,ncol=ncol(realus)) for (i in 1:nrow(realus))
   {
     mshare[1,i]=sum(realus[,i]) }
   tikri=round(mshare/sum(mshare),4)
}
```

```
#T=0 periodo rinkos dalies ivertinimas
mshare2=matrix(0, nrow=1,ncol=ncol(M2))
for (i in 1:nrow(M2))
{
  mshare2[1,i]=sum(M2[j,i])}
#Periodo T=-1 tikimybiu perejimo matricos ivertinimas
P1<-M1
for (i in 1:nrow(M1))
\mathcal{L} P1[i,]=M1[i,]/sum(M1[i,])
}
P1[is.na(P1)]<-0
#Periodo T=0 tikimybiu perejimo matricos ivertinimas
P2 < -M2for (i in 1:nrow(M2))
{
   P2[i,]=M2[i,]/sum(M2[i,])
}
P2[i s, na(P2)] < -0#Tikimybiu pokycio ivertinimas
P_delta=P2-P1
#Prognoze
a=diag(nrow(M1))
for (i \text{ in } 1: (T-1))\mathcal{L}_{\mathcal{L}} P_t=P1+(i-1)*P_delta
  for (x \in \{1:nrow(P_t)\}) {
    for (j in 1:ncol(P_t)) {
       if(P_t[x,j]<0)
       \mathcal{L}_{\mathcal{L}_{\mathcal{L}}}P_t[x,j]=0 }
 }
  P_t[x, ] = P_t[x, ] / sum(P_t[x,]) }
   a=a%*%P_t
}
prognoze=round((mshare2/sum(mshare2))%*%a,4)
#Jeigu pateikta matrica M3 arba vektorius tikri apskaiciuojamos modelio 
paklaidos
if (exists("tikri"))
{
#MAPE (1/n)*sum((A-F)/A)
MAPE=sum(abs((tikri-prognoze)/tikri))/length(tikri)
\#MAE (1/n)*sum(|F-A|)MAE=sum(abs(prognoze-tikri))/length(tikri)
}
rm(list=setdiff(ls(), c("M1", "M2", "prognoze", "realus", "tikri", "MAPE", 
"MAE")))
####Duomenu spausdinimas####
if (exists("tikri"))
{
 print("prognoze")
 print(round(prognoze*100,2))
 print("MAPE")
print(MAPE)<br>print("MAE")
   print(MAE) rezultatai <- list("prognoze" = round(prognoze*100,2), "MAPE" = MAPE, 
"MAE"=MAE)
```

```
 return(rezultatai)
} else {
 print("prognoze")
  print(round(prognoze*100,2))
 rezultatai <- list("prognoze" = round(prognoze*100,2),"MAPE" = "truksta 
duomenu", "MAE"="truksta duomenu")
 return(rezultatai)
}
}
```
3. Išplėstas laike kintantis Markovo modelis, "Isplestas laike kintantis.R"

```
isplestas_laike_kintantis<-function(M1, M2, T, M3=NULL, tikri=NULL)
{
# #Reikalingu duomenu ikelimas
# M1 #Dalyviu migracija laiko momentu T=-1, pvz 2011 m.
# M2 #Dalyviu migracija laiko momentu T=0, pvz 2012 m.
# T=10 #Prognozuojamu periodu kiekis
#
# M3 #Dalyviu migracija laiko momentu T+1, pvz. 2015m.a
# tikri #Imoniu / pensiju fondu rinkos dalis laiko momentu 2015m.
#######Modelio realizacija ############
#Nereikalingu duomenu pasalinimas is programos aplinkos
if (is.null(M3)) {remove(M3)}
if (is.null(tikri)) {remove(tikri)}
rm(list=setdiff(ls(), c("M1", "M2", "M3", "T", "tikri")))
#Prognozuojamo periodo rinkos dalis (ivertinama jeigu pateikta matrica M3)
if (exists("M3"))
{
realus<-M3
mshare=matrix(0, nrow=1,ncol=ncol(realus))
for (i in 1:nrow(realus))
{
mshare[1,i]=sum(realus[,i])
}
tikri=round(mshare/sum(mshare),4)
}
#T=0 periodo rinkos dalies ivertinimas
mshare2=matrix(0, nrow=1,ncol=ncol(M2))
for (i in 1:nrow(M2))
\left\{ \right\}mshare2[1,i]=sum(M2[,i])
}
#Periodo T=-1 tikimybiu perejimo matricos ivertinimas
P1<-M1
for (i in 1:nrow(M1))
{
P1[i,]=M1[i,]/sum(M1[i,])
}
P1[is.na(P1)]<-0
#Periodo T=0 tikimybiu perejimo matricos ivertinimas
P2 < -M2for (i in 1:nrow(M2))
{
P2[i,]=M2[i,]/sum(M2[i,])
}
P2[is.na(P2)]<-0
```

```
#Tikimybiu pokycio ivertinimas
P_delta=P2-P1
#Rinkos augimo ivertinimas
G=0for (i in 1:nrow(M1))
{
G[i] = sum(M2[i,]) / sum(M1[, i])}
#Rinkos dalies
Q1=0for (i in 1:nrow(M1))
{
Q1[i] = sum(M2[, i])}
#Prognoze
Q_t = G \cdot (T-1) * Q1for (i in 1:(T-1))
{
P_t=P1+(i-1)*P_delta
for (x \in \text{in} 1:\text{nrow}(P_t)){
for (j in 1:ncol(P_t))
{
if(P_t[x,j]<0)
{
P_t[x,j]=0
}
}
P_t[x,]=P_t[x,]/sum(P_t[x,])
}
Q_t=Q_t%*%P_t
}
prognoze=round(Q_t/sum(Q_t),4)
#Jeigu pateikta matrica M3 arba vektorius tikri apskaiciuojamos modelio 
paklaidos
if (exists("tikri"))
{
#MAPE (1/n)*sum((A-F)/A)
MAPE=sum(abs((tikri-prognoze)/tikri))/length(tikri)
#MAE (1/n)*sum(|F-A|)
MAE=sum(abs(prognoze-tikri))/length(tikri)
}
rm(list=setdiff(ls(), c("M1", "M2", "prognoze", "realus", "tikri", "MAPE", 
"MAE","Q_t")))
####Duomenu spausdinimas####
if (exists("tikri"))
{
print("prognoze")
print(prognoze)
print ("Dalyviu pasiskirstymas")
print(Q_t)
print("Dalyviu kiekis")
print(sum(Q_t))
print("MAPE")
print(MAPE)
print("MAE")
print(MAE)
rezultatai <- list("prognoze" = prognoze, "Dalyviu 
pasiskirstymas"=Q_t,"Dalyviu kiekis"= sum(Q_t), "MAPE" = MAPE, "MAE"=MAE)
return(rezultatai)
} else {
print("prognoze")
```

```
print(prognoze)
```

```
rezultatai <- list("prognoze" = prognoze, "Dalyviu 
pasiskirstymas"=Q_t,"Dalyviu kiekis"= sum(Q_t), "MAPE" = "truksta 
duomenu", "MAE"="truksta duomenu")
return(rezultatai)
}
}
```
4. Įstrižainės korekcijos metodas, "Istrizaines korekcija.R"

```
Istrizaines_korekcija<-function(M1)
{
#Reikalingu duomenu ikelimas
# M1 #Periodo T=0 dalyviu migracijos duomenys
#######Modelio realizacija ############
#Perejimo tikimybiu matricos ivertinimas
P < -M1for (i in 1:nrow(M1))
{
P[i,]=M1[i,]/sum(M1[i,])
}
P[is.na(P)]<-0
#log(P) ivertinimas
I<-diag(nrow(M1))
P_log=0
for (i in 1:10^6)
{
a = ((P-I)(i))/iP_{0} = P_{0} = P_{0} + a * (-1) * (i+1)}
#Neigiamu elementu pasalinimas
Q_IK<-P_log
for (i in 1:nrow(P_log))
{
for (j in 1:ncol(P_log))
{
if((i!=j)&&(P_log[i,j]<0))
{
Q_IIK[i,j]=0}
}
}
m=P_log-diag(P_log)*diag(nrow(P_log))
#Istrizaines elementu perskaiciavimas
for (i in 1:nrow(m))
{
sum=0
suma=sum(m[i,])
Q_IK[i,i]=-suma
}
rm(list=setdiff(ls(), c("Q_IK","Q_WA", "Q_EM", "M1", "P")))
####Duomenu spausdinimas####
print("Q matrica")
print(round(Q_IK,6))
rezultatai \leftarrow list("propnoze" = round(Q_IK, 6))return(rezultatai)
}
```
5. Svertinės korekcijos metodas, "Svertine korekcija.R"

```
Svertine_korekcija<-function(M1)
{
#Reikalingu duomenu ikelimas
# M1 #Periodo T=0 dalyviu migracijos duomenys
#######Modelio realizacija ############
#Perejimo tikimybiu matricos ivertinimas
P < - M1for (i in 1:nrow(M1))
{
  P[i,]=M1[i,]/sum(M1[i,])
}
P[is.na(P)]<-0
#log(P) ivertinimas
I<-diag(nrow(M1))
P_log=0
for (i in 1:10^6)
{
  a=((P-I)\wedge(i))/iP\_log=P\_log+a*(-1)^(i+1)
}
#Neigiamu elementu pasalinimas
Q_SK<-P_log
for (i in 1:nrow(P_log))
{
  for (j in 1:ncol(P_log)) \{ if((i!=j)&&(P_log[i,j]<0))
     { Q_SK[i,j]=0
     }
   }
}
#Svertine elementu korekcija
Q_SK<-P_log
for (i in 1:nrow(P_log))
\mathcal{L}for (j in 1:ncol(P_log)) \{ Q_SK[i,j]=P_log[i,j]-
abs(P_log[i,j])*sum(P_log[i,])/sum(abs(P_log[i,]))
  }
}
rm(list=setdiff(ls(), c("Q_DA","Q_SK", "Q_EM", "M1", "P", "tikri")))
####Duomenu spausdinimas####
print("Q matrica")
print(round(Q_SK,6))
rezultatai <- list("prognoze" = round(Q_SK,6))
return(rezultatai)
}
```
6. EM algoritmas, "EM algoritmas. $R^{\prime\prime}$ 

```
EM_algoritmas<-function(Q, M1, kartojimai)
{
#Naudojamu paketu ikelimas i R aplinka
#Pradinis paketo irasymas
if(!require("doParallel")){install.packages("doParallel")}
library(doParallel)
#######Reikalingu duomenu ikelimas#######
#Pradinis Q matricos spejimas, naudojamas vienas is zemiau pateiktu metodu
#Q<-Q_SK
\overline{40} < - Q_IK
# Q<-matrix(c(...), nrow=nrow(M1), ncol=ncol(M1), byrow=TRUE)
#Periodo T=0 dalyviu migracijos duomenys
# M1
#Nurodoma kiek kartu reikia kartoti EM algoritma
# karotojimai=52
#######Modelio realizacija ############
#Procesoriaus branduoliu kiekis paraleliniam skaiciavimui,
#jeigu pocesorius turi 4 branduolius skaiciavimui siuloma paskirti 3
cl <- makeCluster(2)
registerDoParallel(cl)
#Perejimu matricos generavimas
if (!exists("perejimu_lentele"))
\left\{ \right\} #perejimu duomenys lenteleje
 perejimu_lentele<-matrix(nrow=sum(M1), ncol=2)
 colnames(perejimu_lentele) <- c("t_n", "t_n+1")
  s=0 foreach (x=1:nrow(M1)) %do%
   {
    for (y in 1:ncol(M1))
     {
       if (M1[x,y]>0)
       {
         for (i in 1:M1[x,y])
\overline{\mathcal{L}} perejimu_lentele[i+s,1]=x perejimu_lentele[i+s,2]=y
 }
      s=s+i<br>}
 } }
   }
   remove(i,s,x,y)
}
####EM algoritmas
bandymas=c(rep(0, kartojimai))
foreach (z=1:kartojimai) %do%
{
  ####N11###<br>E_N_ij=matrix(0,nrow=nrow(M1),ncol=ncol(M1))
  m=0 m=foreach(i=1:nrow(M1))%do%
  \mathfrak{c} m=foreach(j=1:nrow(M1))%do% {
       for (h in 1:nrow(perejimu_lentele)) {
```

```
if (h>1)
\overline{\mathcal{L}} if((perejimu_lentele[h-
1,1]==perejimu_lentele[h,1])&&(perejimu_lentele[h-
1,2]==perejimu_lentele[h,2]))
\{ E_N_ij[i,j]=E_N_ij[i,j]+a*(M1[perejimu_lentele[h-
1,1],perejimu_lentele[h-1,2]]-1) h=h+M1[perejimu_lentele[h-1,1],perejimu_lentele[h-1,2]]-2
 }
          } else
          {
 e_tn<-rep(0,nrow(M1)); e_tn[perejimu_lentele[h,1]]=1 e_tn1<-rep(0,nrow(M1)); e_tn1[perejimu_lentele[h,2]]=1
 e_i<-rep(0,nrow(M1)); e_i[i]=1
e_j<-rep(0,nrow(M1)); e_j[j]=1<br>#analitine integracija<br>tn1=2
           tn=1<br>res=0<br>f<-function(s){exp((s-tn)*Q)%*%e_i%*%(t(e_j))%*%exp((tn1-s)*Q)}
           for (ii in seq(1,2,1/10000)[-10001])<br>res=res+f(ii)
             res=res/10000
            #D reiksme D=t(e_tn)%*%exp(Q)%*%(e_tn1)
            #laiko momento suma aa=t(e_tn)%*%res%*%e_tn1
a=(1/D)*aa[1,1]*(Q[i,j])E_N_ij[i,j]=E_N_ij[i,j]+a<br>}}
 }
 }
   # Rii ###
   R_N_j=c(rep(0, nrow(M1)))
  m=foreach (j=1:nrow(M1))%do%
     for (h in 1:nrow(perejimu_lentele))
      {
      e_tn<-rep(0,nrow(M1)); e_tn[perejimu_lentele[h,1]]=1<br>e_tn1<-rep(0,nrow(M1)); e_tn1[perejimu_lentele[h,2]]=1
       e_i<-rep(0,nrow(M1)); e_i[j]=1
        if (h>1)
        {
          if((perejimu_lentele[h-
1,1]==perejimu_lentele[h,1])&&(perejimu_lentele[h-
1,2]==perejimu_lentele[h,2]))
\overline{\mathcal{L}} R_N_j[j]=R_N_j[j]+b*(M1[perejimu_lentele[h-
1,1],perejimu_lentele[h-1,2]]-1)
 h=h+M1[perejimu_lentele[h-1,1],perejimu_lentele[h-1,2]]-2
       \left\{ \begin{array}{c} 3 \end{array} \right\}else
        { #analitine integracija
         tn1=2tn=1<br>res=0f <-function(s){exp((s-tn)*Q)%*%e_i%*%(t(e_j))%*%exp((tn1-s)*Q)}
         for (ii in seq(1, 2, 1/10000)[-10001])
```

```
 for (ii in seq(1,2,1/10000)[-10001])
            res=res+f(ii)
          res=res/10000
          #D reiksme
         D=t(e_tn)%*%exp(Q)%*%(e_tn1)
          #laiko momento suma
         bb=t(e_tn)%*%res%*%e_tn1 b=(1/D)*bb[1,1]
      R_N_j[j]=R_N_j[j]+b<br>}
     } }
   }
   Q_nauja<-matrix(0,nrow=nrow(M1), ncol=nrow(M1))
  for (i in 1:nrow(M1)) { Q_nauja[i,]<-E_N_ij[i,]/R_N_j[i]
   } Q=Q_nauja bandymas[z]=sum(Q)
}
Q_EM<-Q
rm(list=setdiff(ls(), c("Q_DA","Q_WA", "Q_EM", "M1", "bandymas")))
#######Rezultatu spausdinimas############
print("Q matrica")
print(round(Q_EM,6))
rezultatai <- list("prognoze" = round(Q_EM,6))
return(rezultatai)
}
```
7. Stacionarių tikimybių įvertinimas, "Stacionarus issidestymas.R"

```
Stacionarus_Issidestymas<-function(Q)
{
#Naudojamu paketu ikelimas i R aplinka<br>if(!require("expm")){install.packages("expm")}
 library(expm)
   # #Analizuojama intensyvumu matrica
  # Q < - . . .
   ####Stacionaraus issidestymo ivertinimas####
  a=Q*1/6+diag(nrow(Q))b=c(1, rep(0,nrow(Q)-1))%*%a
   for (i in 1:10^7)
   {
     b=b%*%a
   }
  round(b,5)####Rezultatai####
   print("stacionari")
 print(round(b,5))
print("DNB dalis")<br>print(sum(b[1:3]))
  rezultatai <- list("prognoze" = round(b,5),"DNB dalis" = sum(b[1:3]))
   return(rezultatai)
}
```
8. Trūkstamų duomenų atkūrimas, "Duomenu atkurimas.R"

```
Duomenu_atkurimas<-function(dalyviai1, dalyviai2, isejo)
{
   ####Atkuriamos grandines duomenys####
 # #Laiko periodo T=-1 dalyviu skaicius # dalyviai1=c( 1, 21027, 8639, 39163)
 # #Laiko periodo T=0 dalyviu skaicius
 # dalyviai2=c(1862, 26385, 10522, 41710) # #Laiko period T=0 pasitraukusiu dalyviu skaicius
 # isejo=c(18, 278, 224, 1081)
   ####Duomenu atkurimas####
   matrica=diag(dalyviai2)
   #Augimo koeficianto radimas
  delta=dalyviai2/dalyviai1
   #Isejusiu dalyviu isskirstymas fondams (imonems)
   for (j in 1:nrow(matrica)) {
     for (i in 1:ncol(matrica))
     {
       if (i!=j) {
        matrica[j,i]=isejo[j]*delta[i]/(sum(delta)-delta[j]) }
  \left\{ \right\}m^2 matrica<-round(matrica,0)
   matrica[is.na(matrica)]<-0
   M1<-matrica
 ####Rezultatu spausdinimas####
 cat("\014")
 print("Atkurti duomenys")
 print(M1)
   return(M1)
}
```
9. Sukurto R paketo aprašymas

Package: PensijuFonduModeliai Type: Package Title: Baigiamojo projekto dalis Version: 0.1.0 Author: Lina Kadikinaite Description: Pensiju fondu analize naudojant Markovo grandines LazyData: TRUE